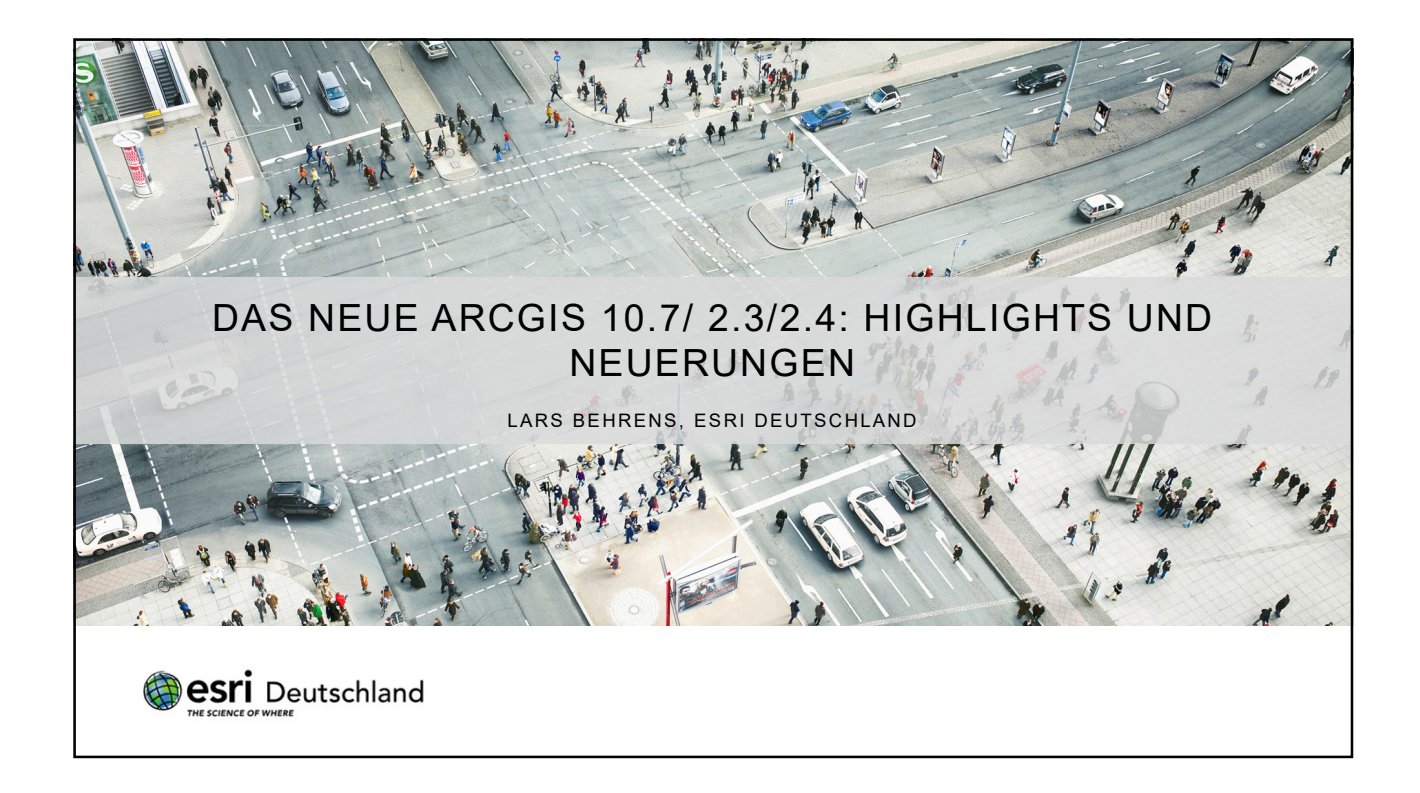

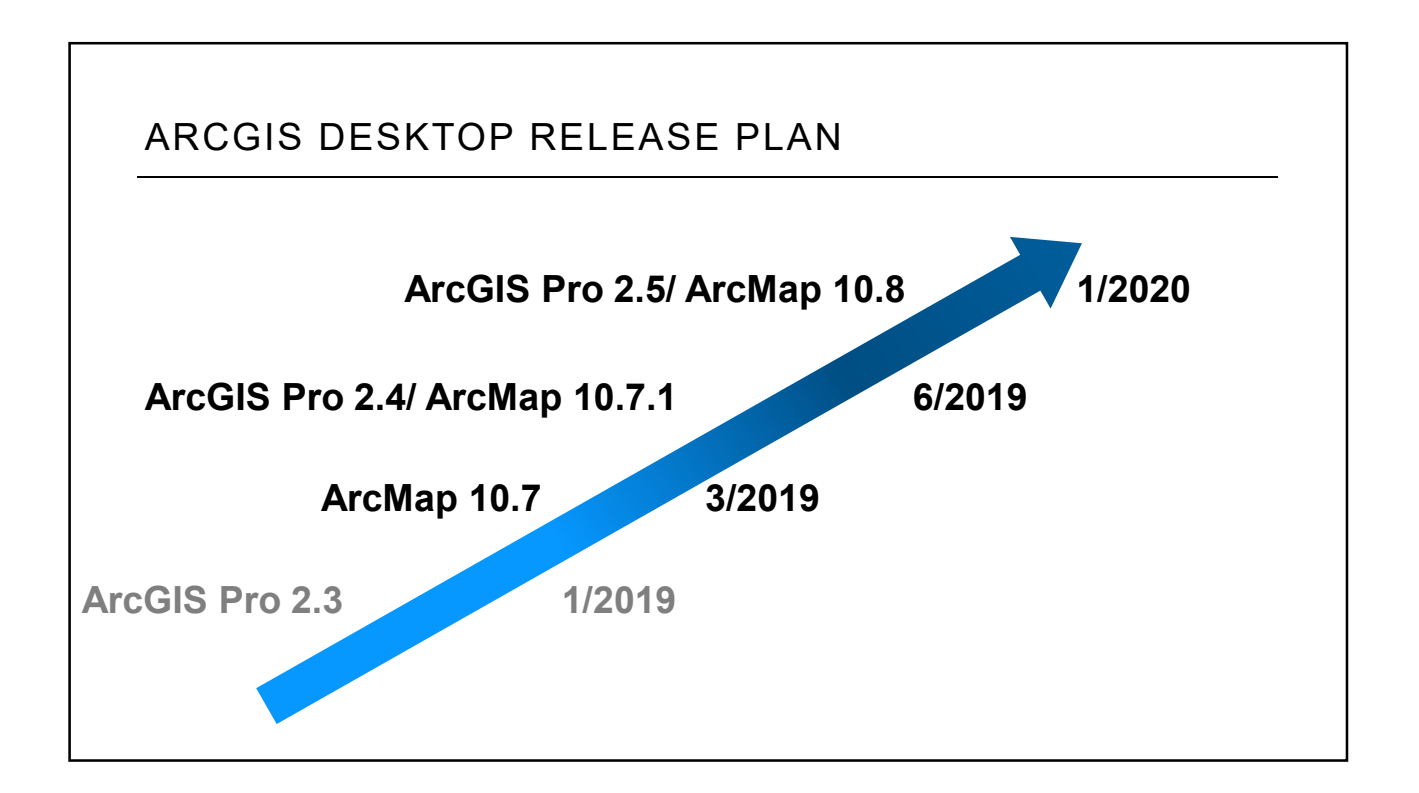

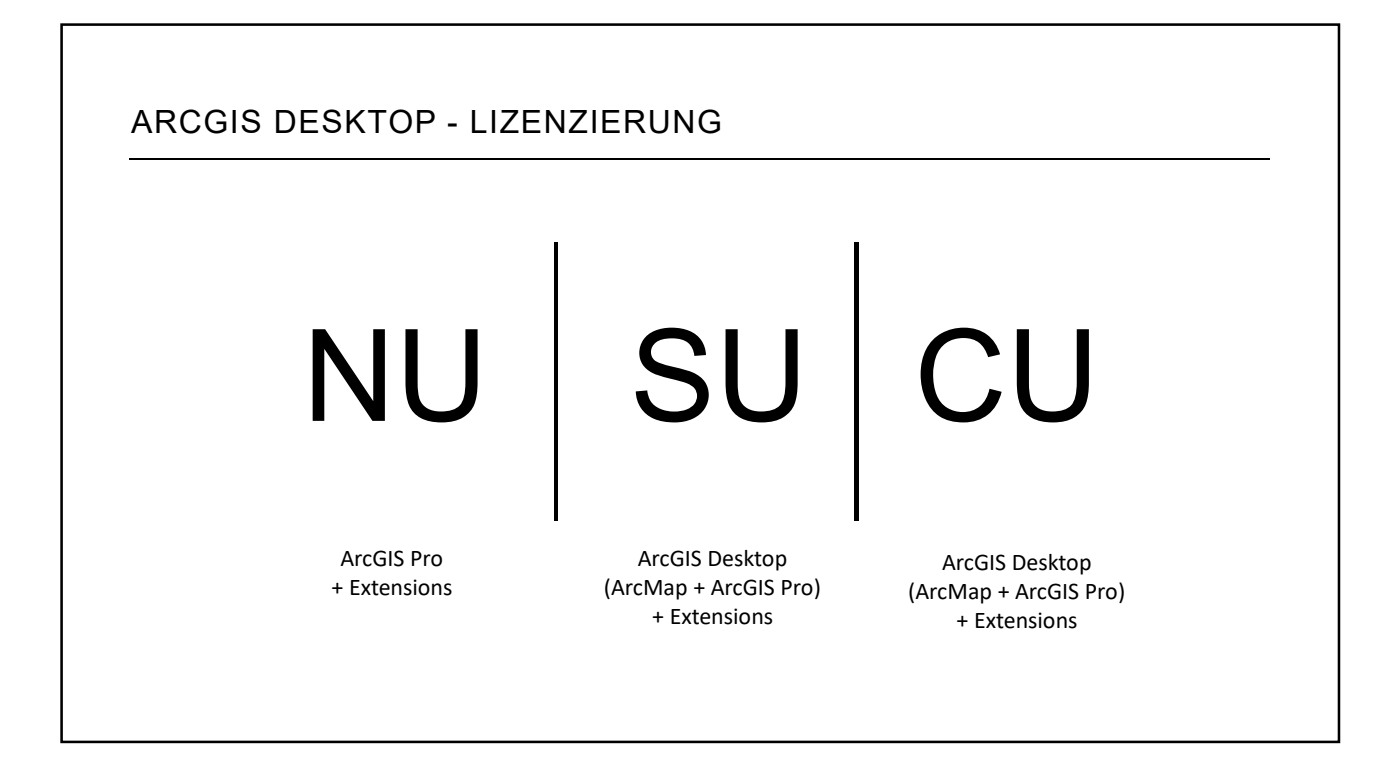

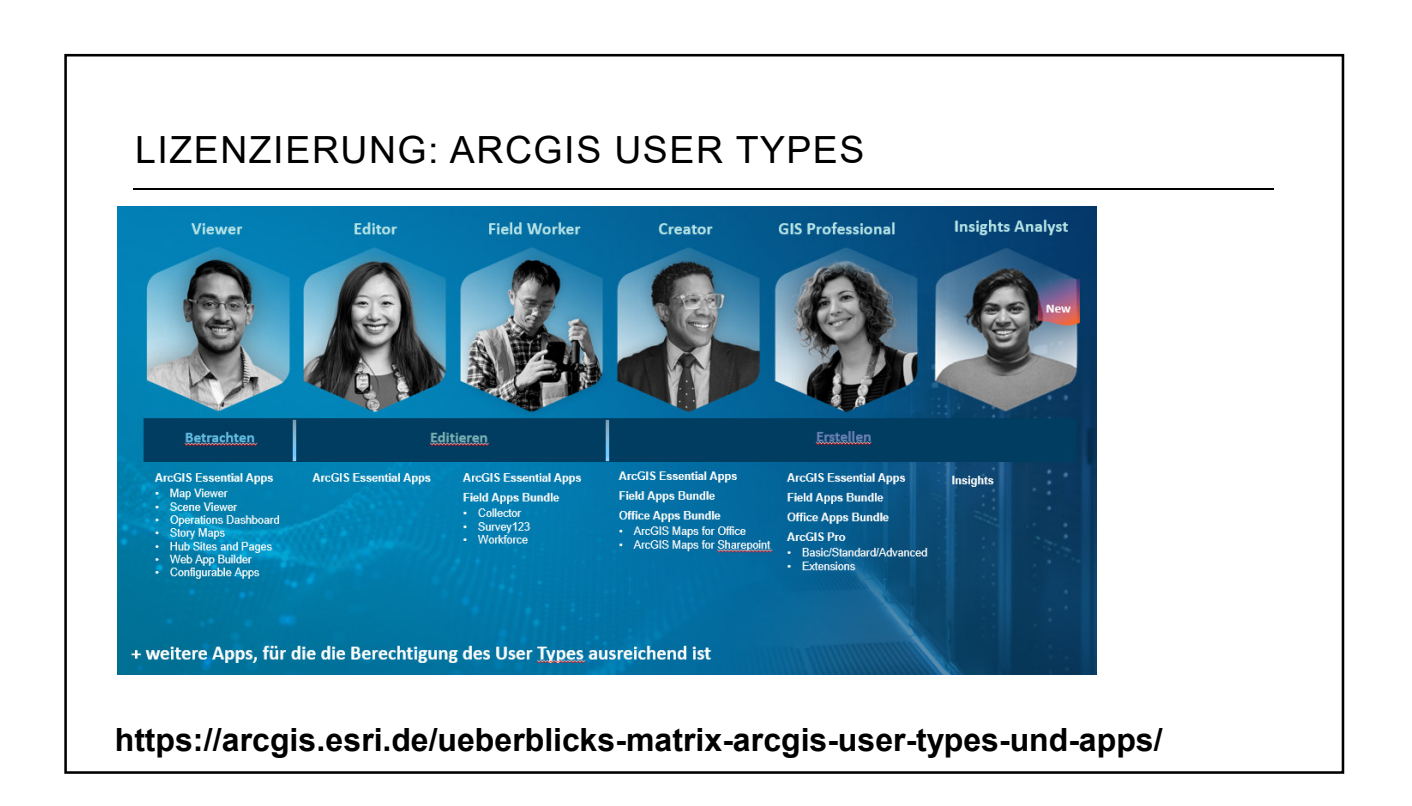

# GIS PROFESSIONAL USER TYPE

- Zusätzliche Möglichkeit für Anwender, ArcGIS Pro zu erhalten
- Basic, Standard, Advanced
- Online Subskription
- Named User Lizenzierung
- Kostengünstige Möglichkeit, um mit ArcGIS Pro loszulegen

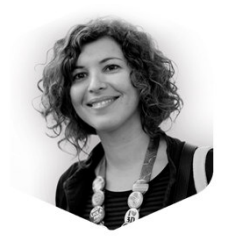

**GIS Professional**

# 3 WEGE ZU ARCGIS PRO

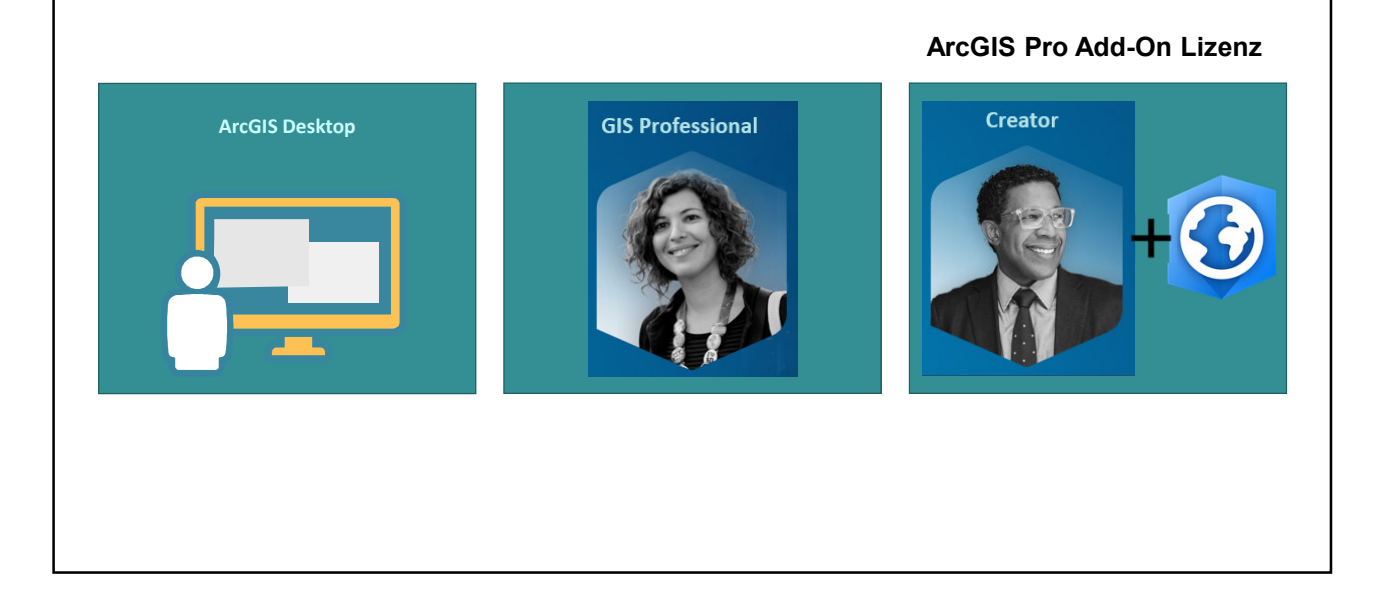

# ARCGIS PRO 2.3 **Oesri** Deutschland

# ARCGIS PRO 2.3: HIGHLIGHTS UND NEUERUNGEN

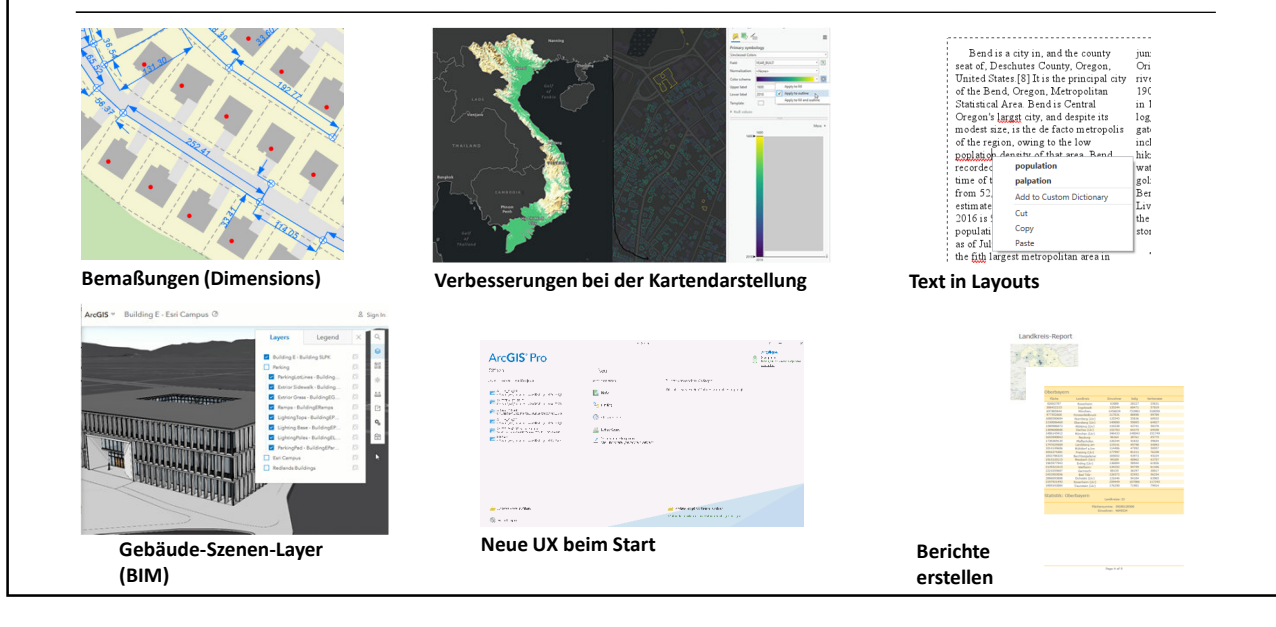

# DEEP LEARNING  $Clas: X \times \bigotimes Pas$ x (D Tran  $x \times 0$ https://episod.com/<br>
20 **4** Secure | https://geoai.maps.arcgis.com/spps/opsc<br>
izen - Gateway II **3** Telecom Big Data **11 Smart Steps 13** Trail  $\equiv$  65% **Parkinglot Capacity Detection** ity Det  $\sqrt{2}$ **Kokospalmen** m **Fahrzeuge**

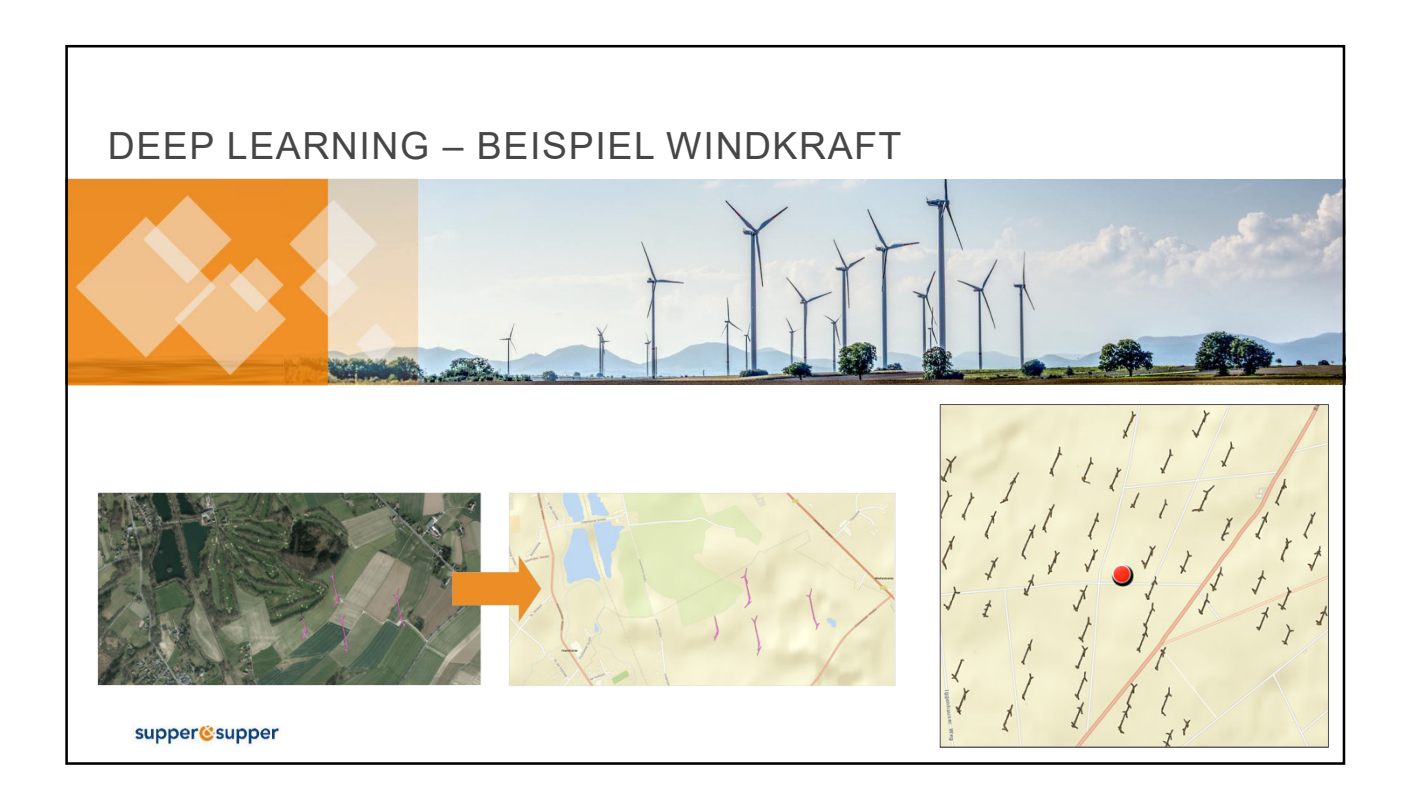

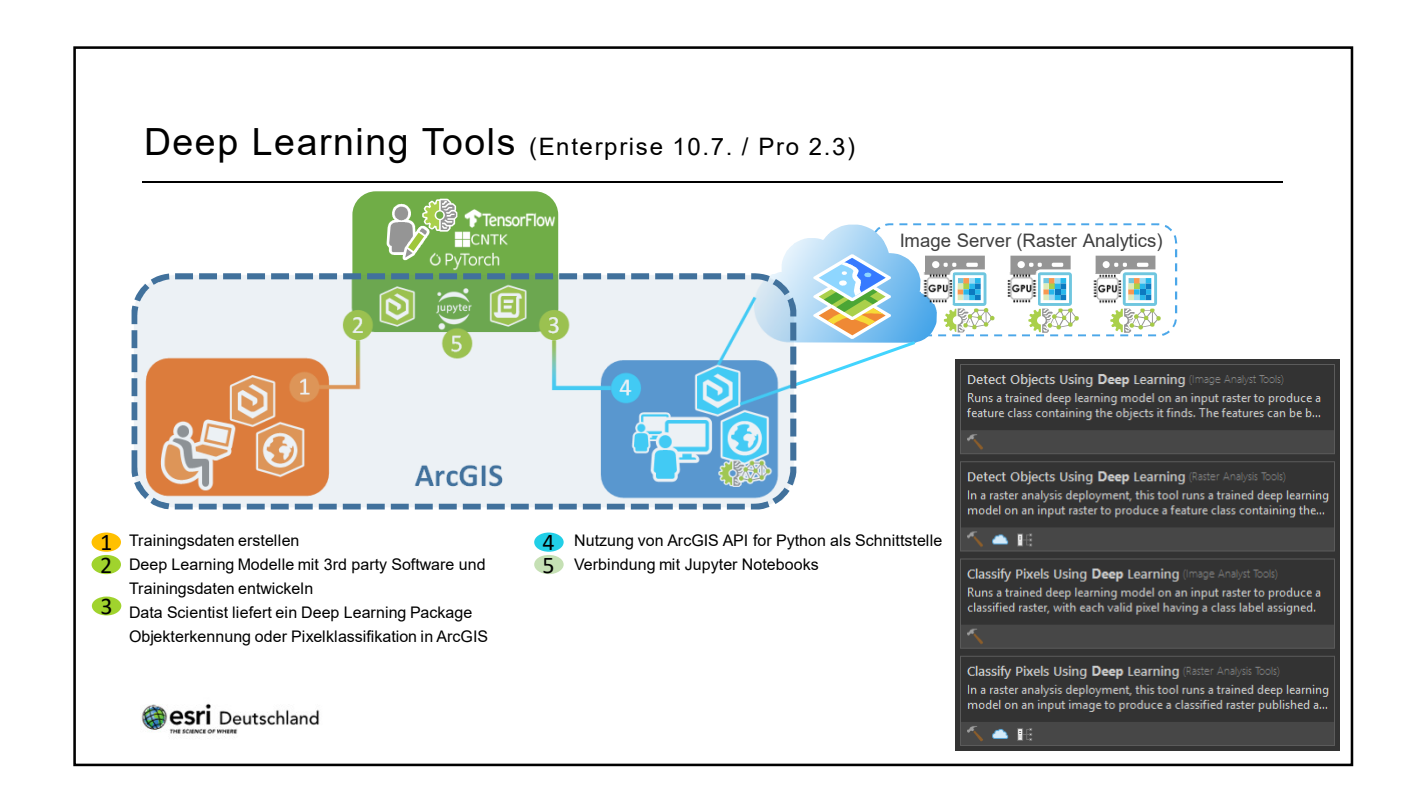

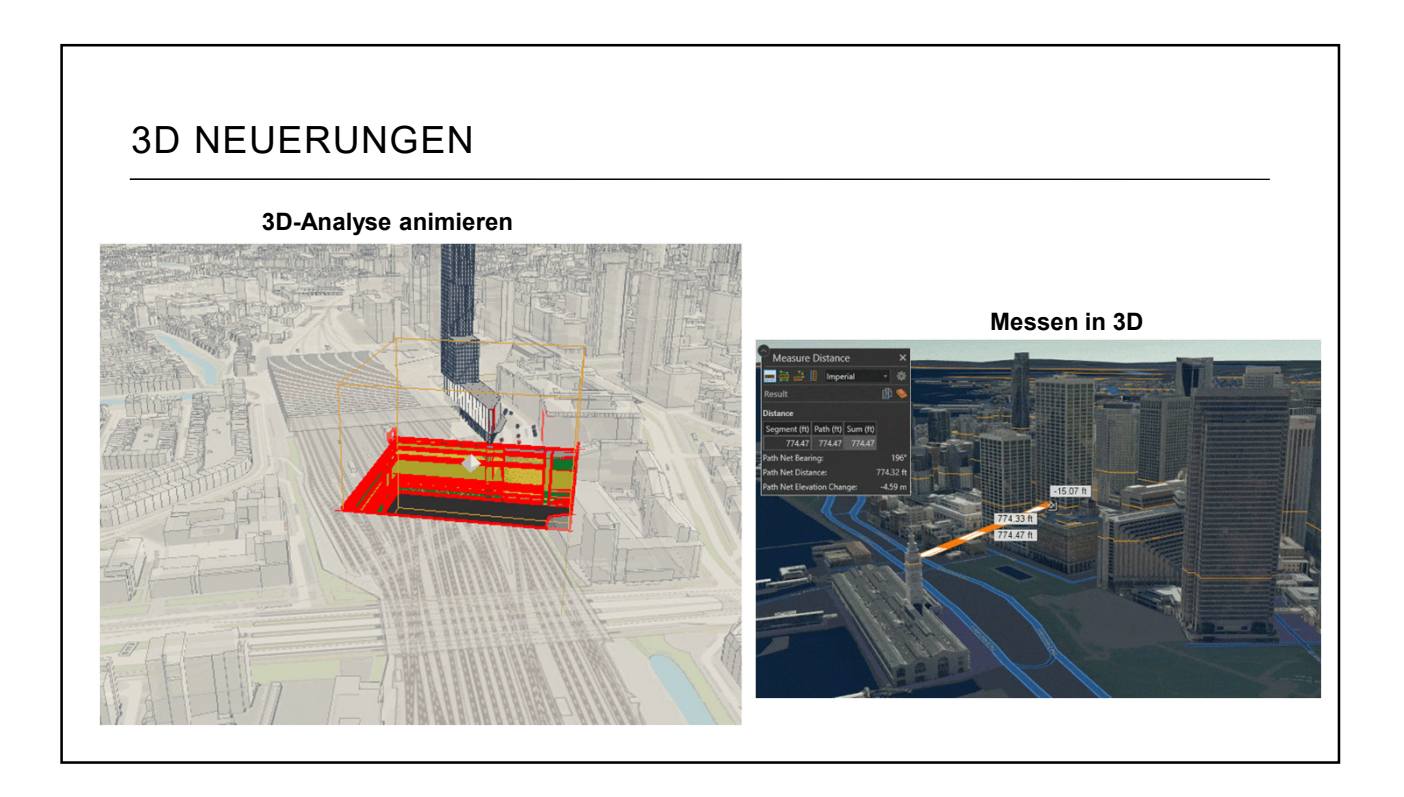

# 3D INTERPOLATION

### **3D Interpolation–Empirical Bayesian Kriging**

Interpoliert eine Raster-Oberfläche anhand von 3D-Punkten in 3D!

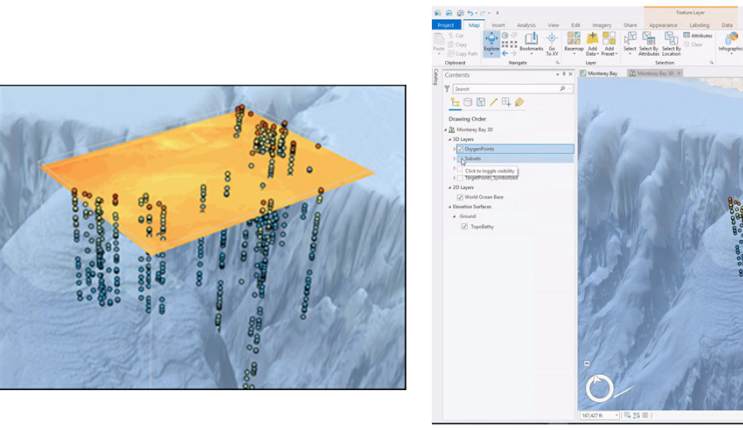

*Sauerstoffmenge in den Tiefen des Ozeans – Interpoliert als Oberfläche und 3D-Körper.*

# ARCGIS FOR MARITIME

- S-57 zu S-101 Konvertierung für ENC
- Multi-Point-Feature bearbeiten (Reduce Density Tool)
- Tiefenlinien glätten (Smooth Bathymetric TIN tool)

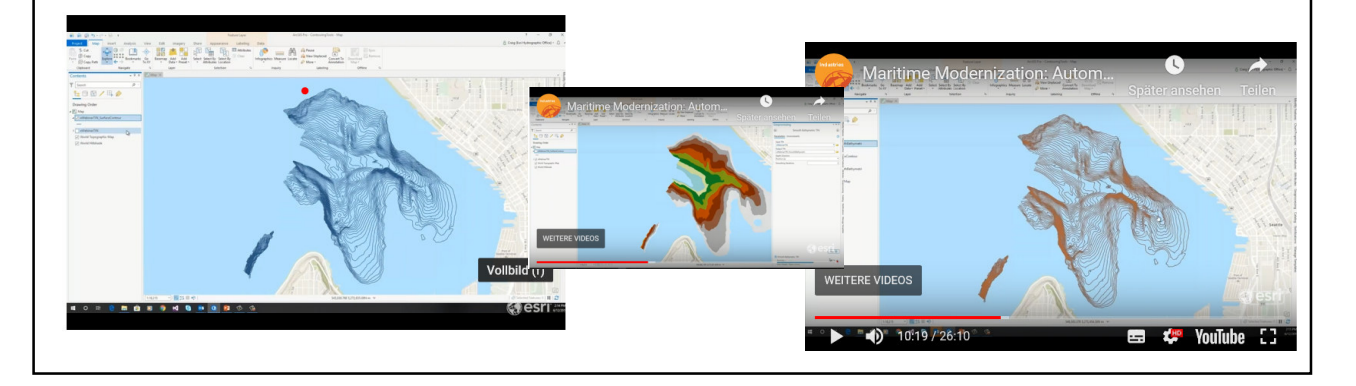

### ARCGIS LOCATE XT Neue Erweiterung für ArcGIS Pro, um Textdokumente nach geographischen Informationen zu durchsuchen und als Feature abzuspeichern. 480). Bring<br>nd Blue Cat<br>sh. You are<br>I the Great *DOC PDF HTML PPT TXT* UNITED <mark>rria Deeply ©</mark> @SyriaDeeply · 7h<br>ie <mark>US, UK and France</mark> launched airstrikes on multipl<mark>e</mark> ria in resc cted chemical weapons attack in Eastern <mark>Ghouta</mark>. It marks the single<br>vention by western powers against the regime since the start of the biggest<br>conflict. Estract A

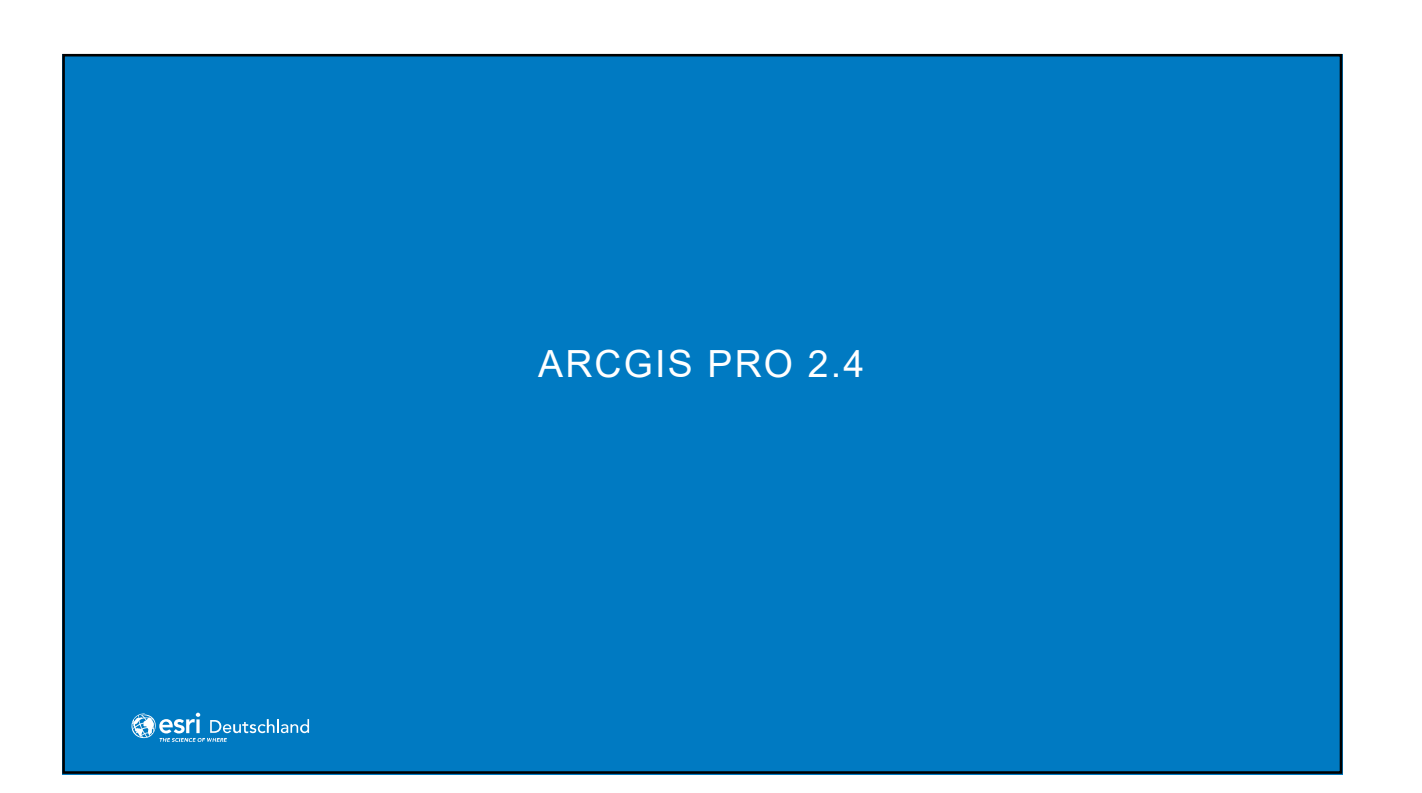

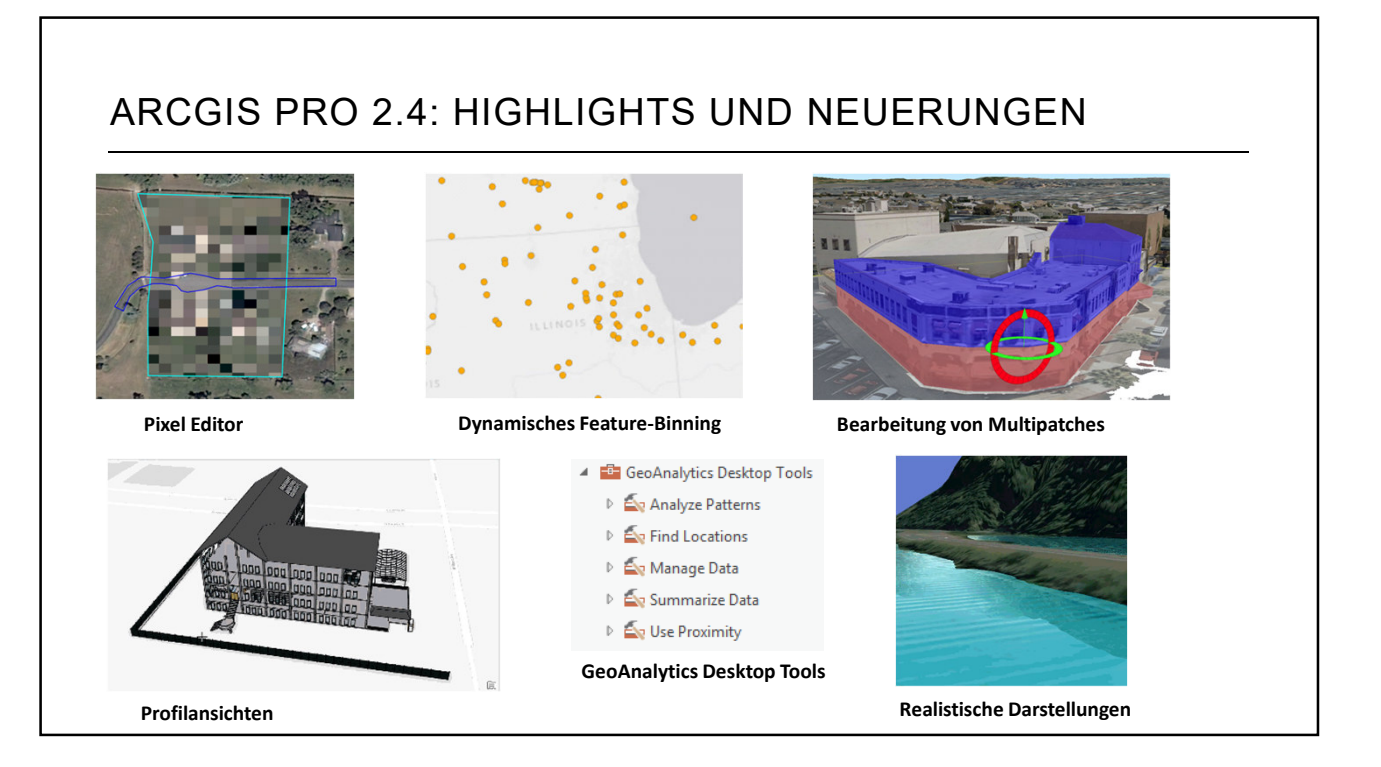

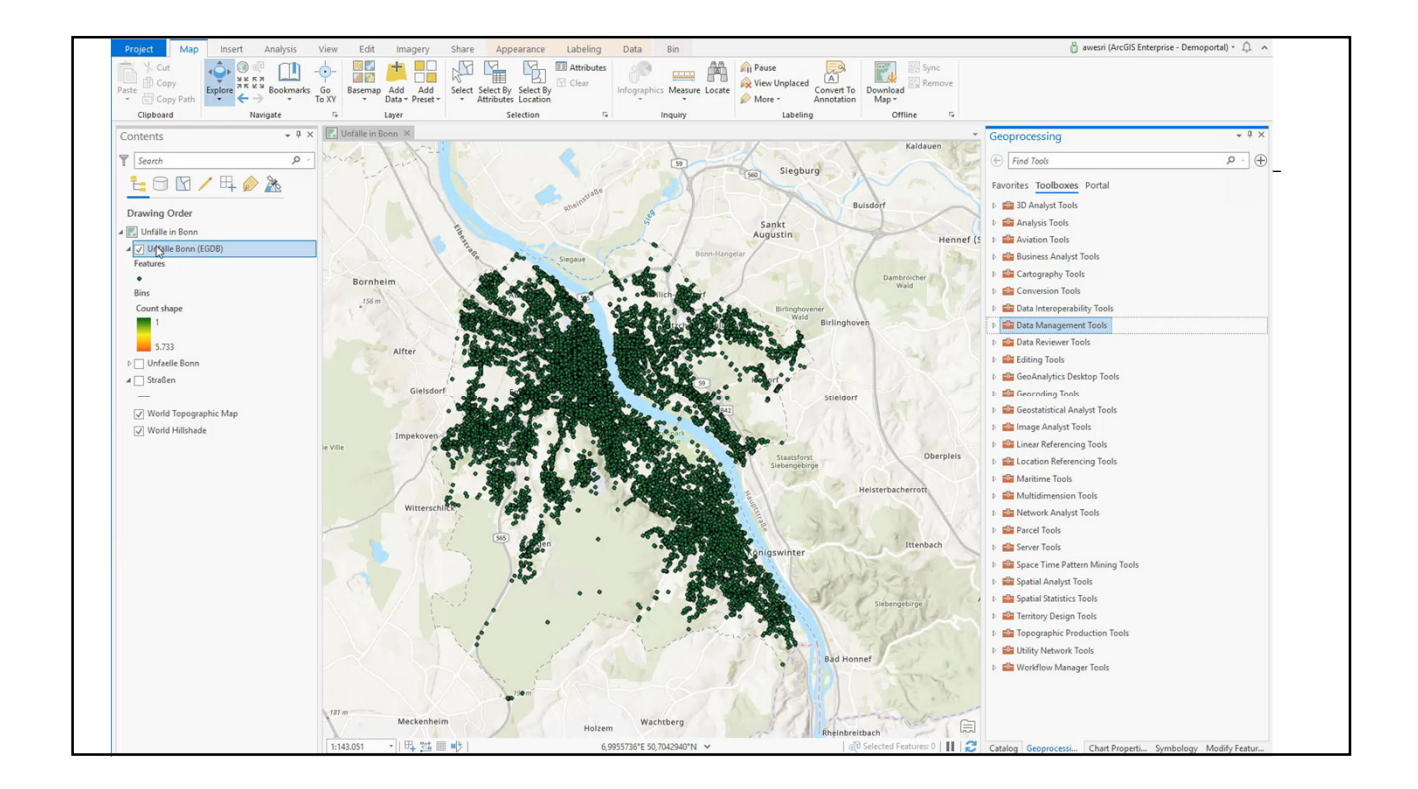

### 9

# ANALYSE UND GEOVERARBEITUNG

### **Diagramme**

- Neu: Kalender-Heat-Diagramm Muster in Daten mit Zeitbezug darstellen
- Neue Optionen bei der Formatierung von Diagrammen, u.a.

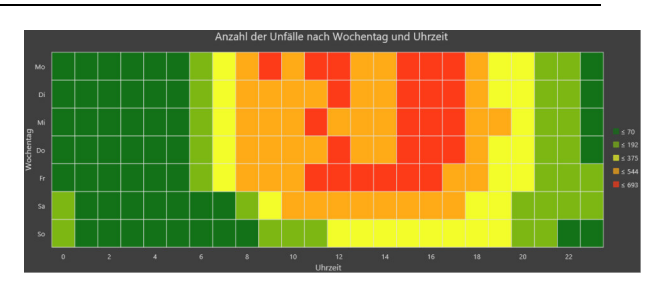

- Klassen: manuelle Unterbrechungen (Datenuhr, Kalender-Heat-Diagramm)
- Liniendiagramm: Zeitbezogene Führungslinien
- Profildiagramm: Berücksichtigung der Kartenausdehnung
- Histogramme: Statistiken für Dataset und Auswahl

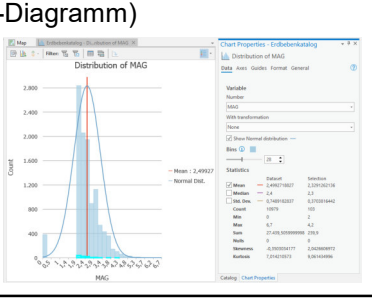

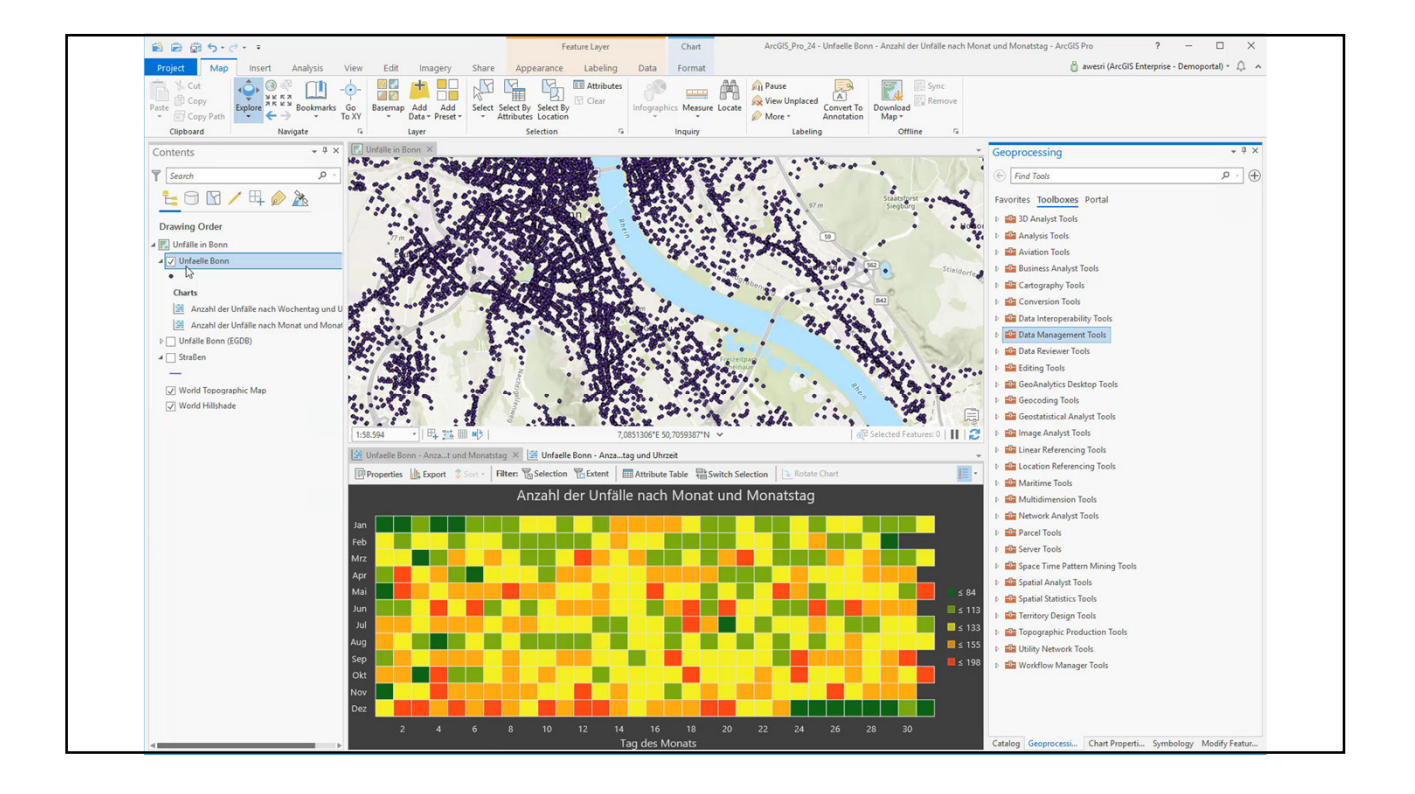

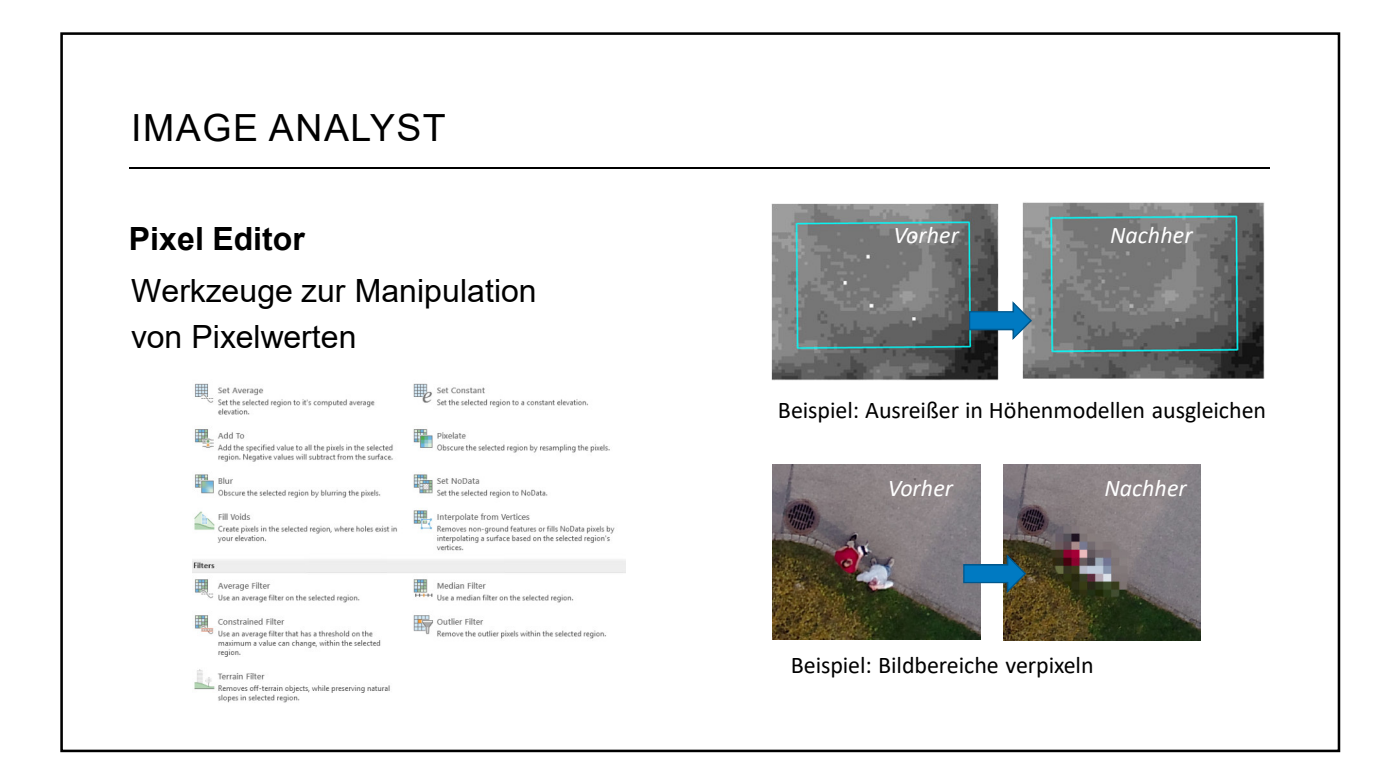

# IMAGE UND SPATIAL ANALYST

### **Multidimensionale Daten**

Neues Multidimensional Analysis Toolset mit 2 neuen Werkzeugen:

- Aggregierte statistische Werte ausgeben
- Anomalien identifizieren

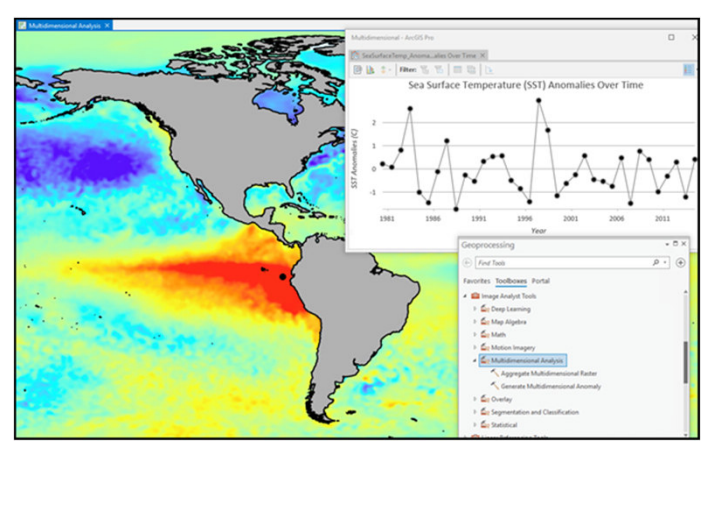

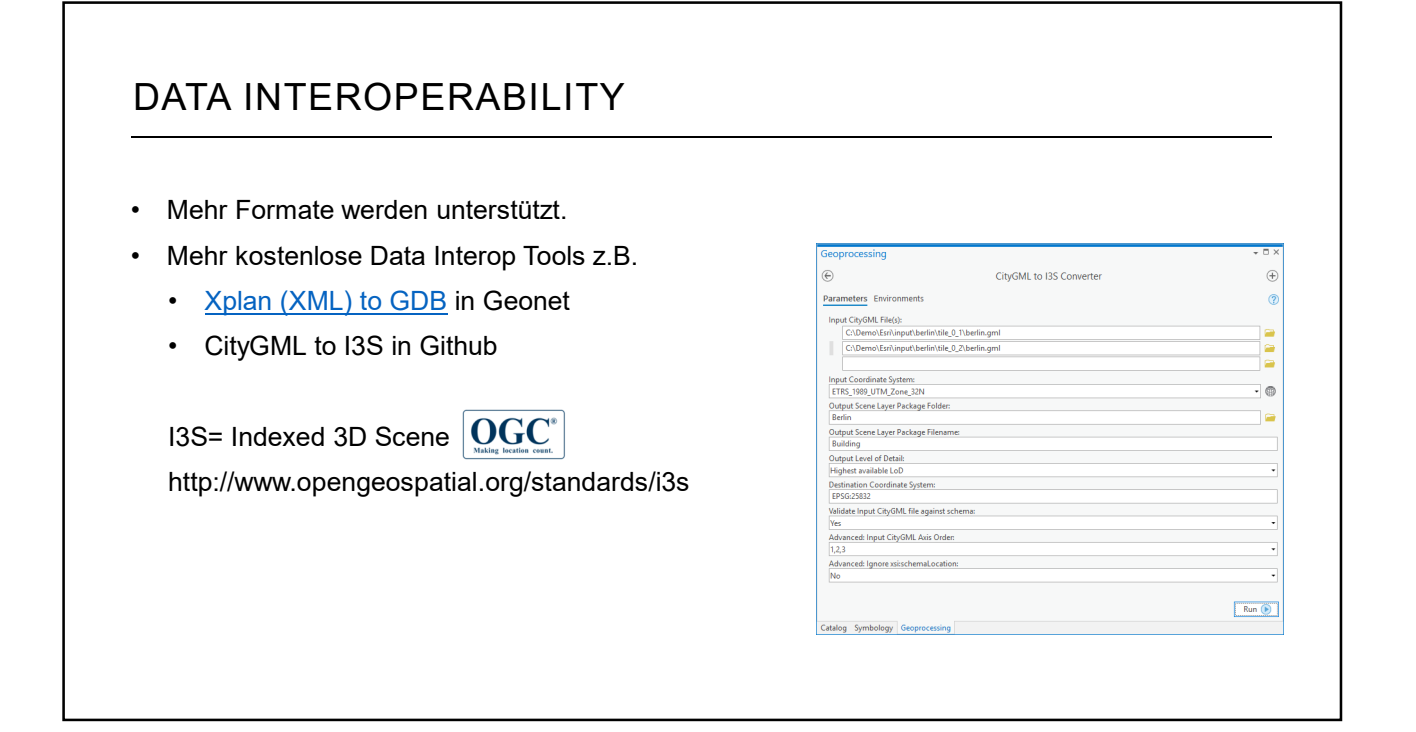

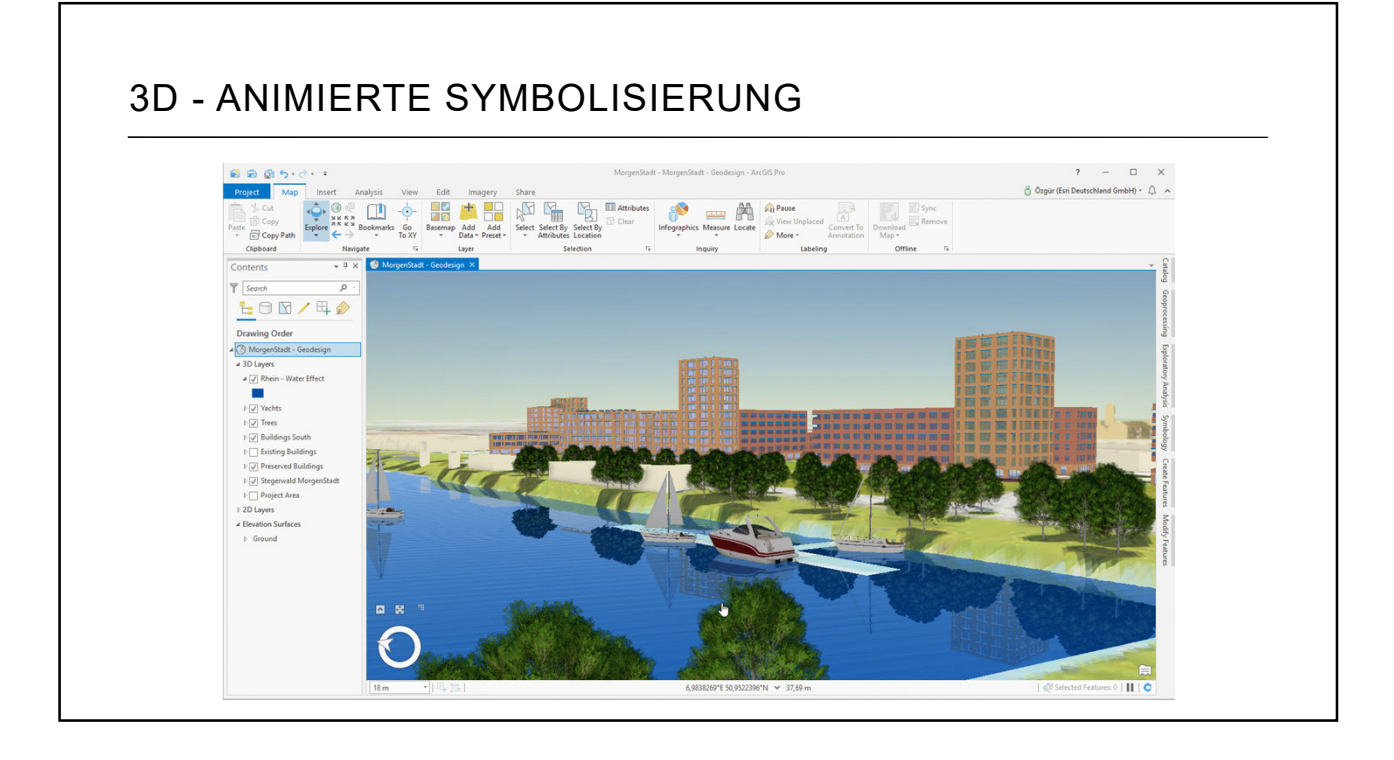

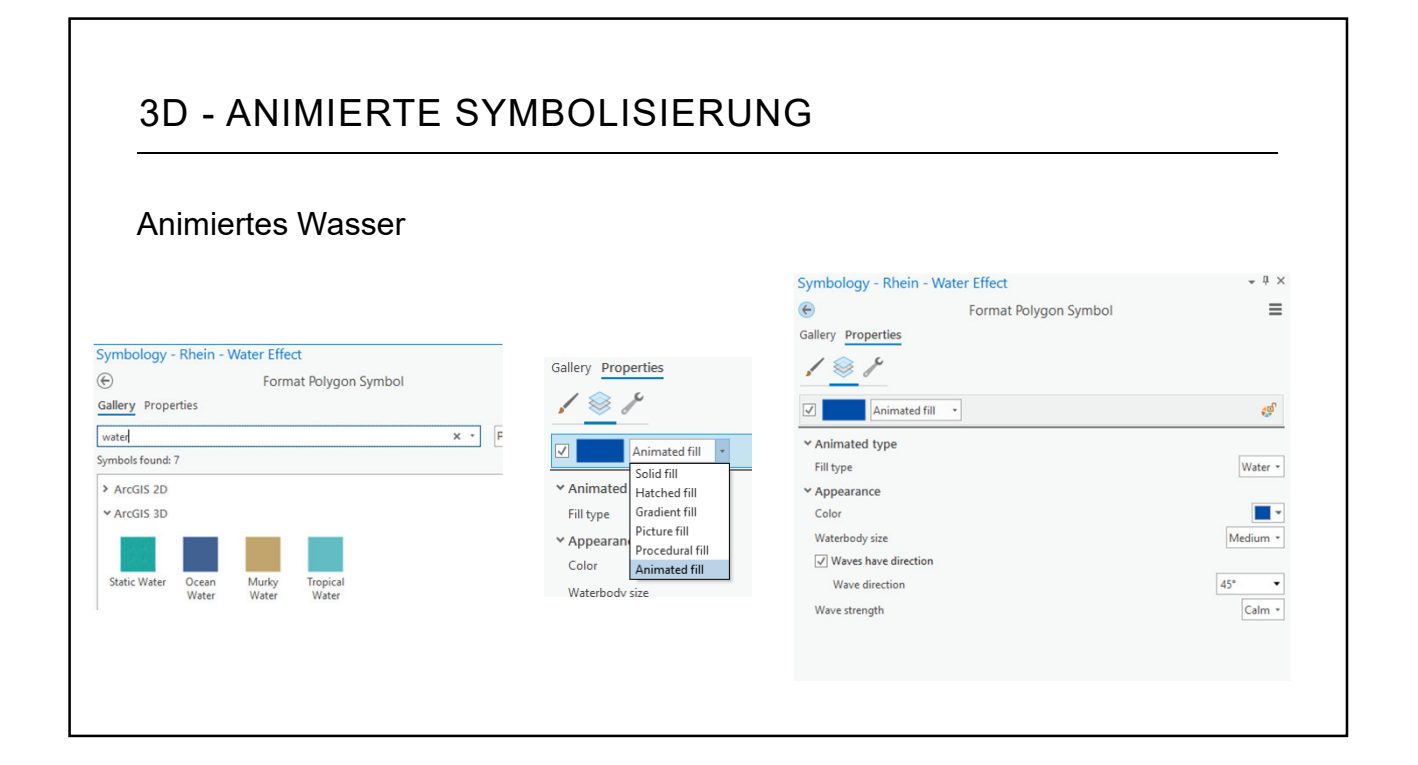

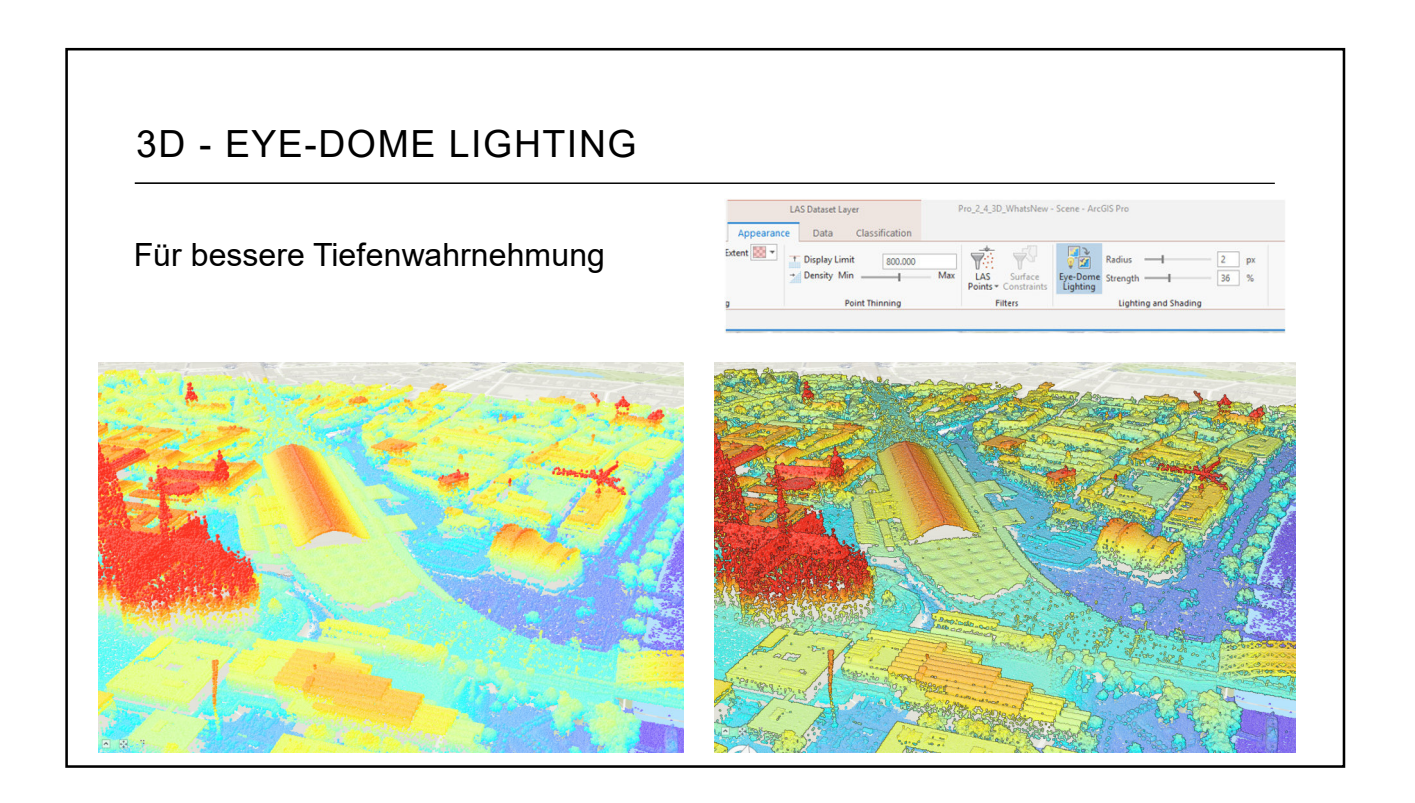

### 13

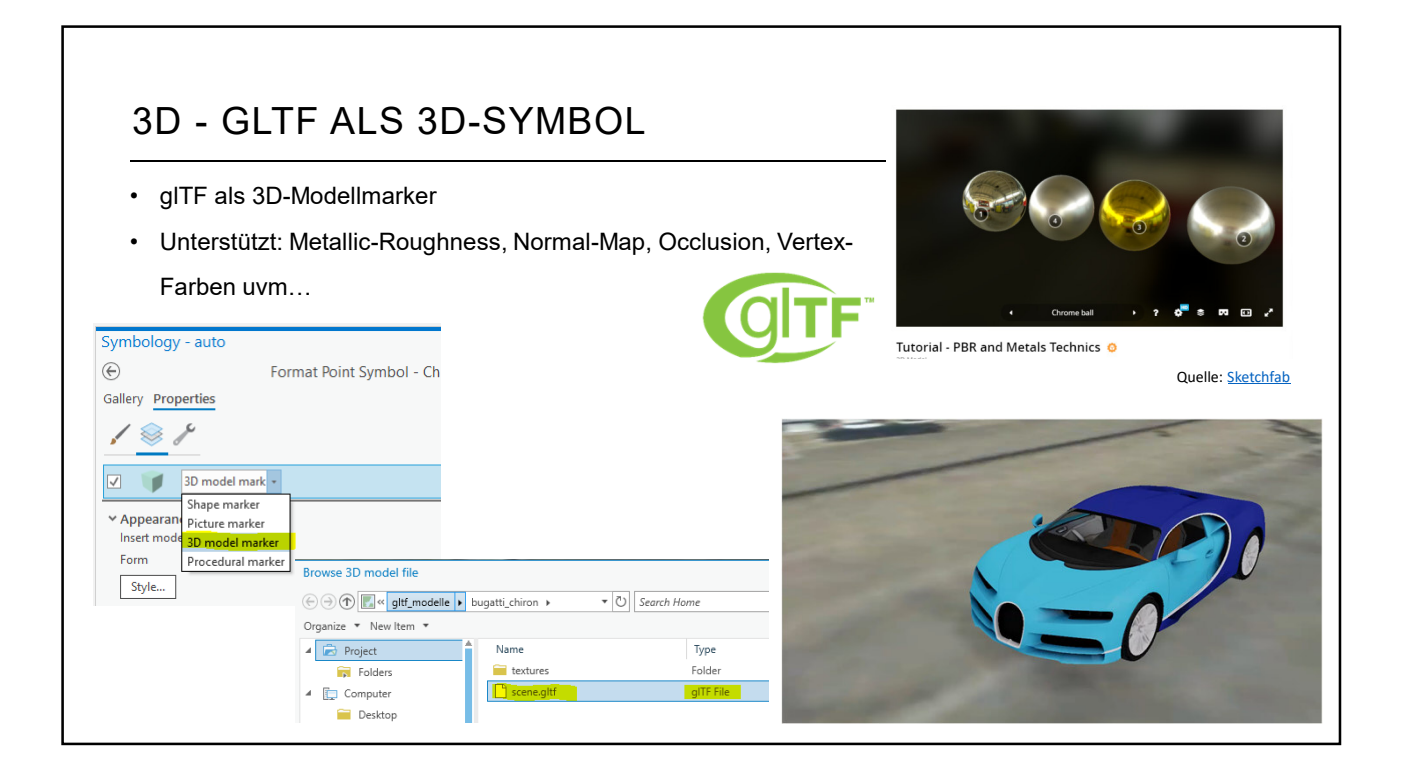

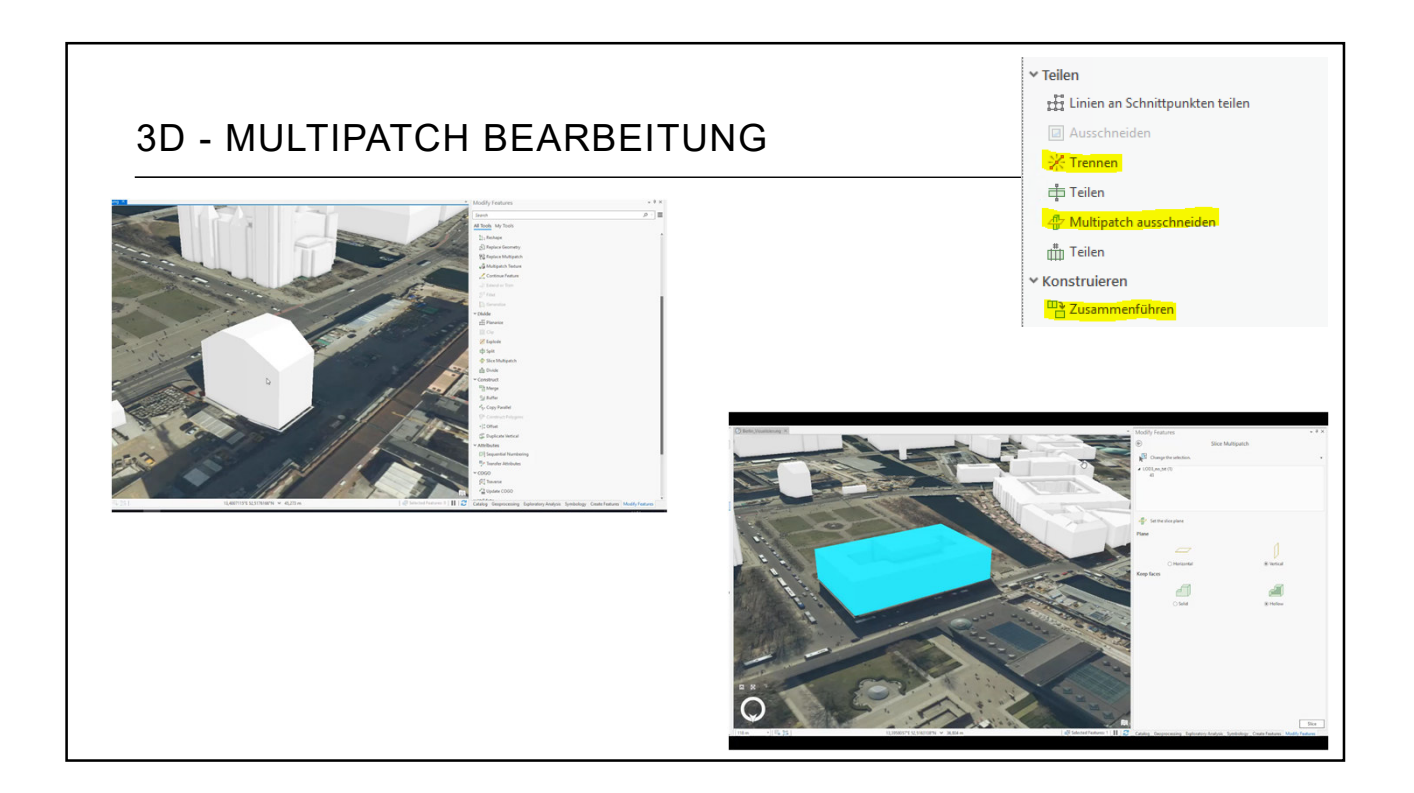

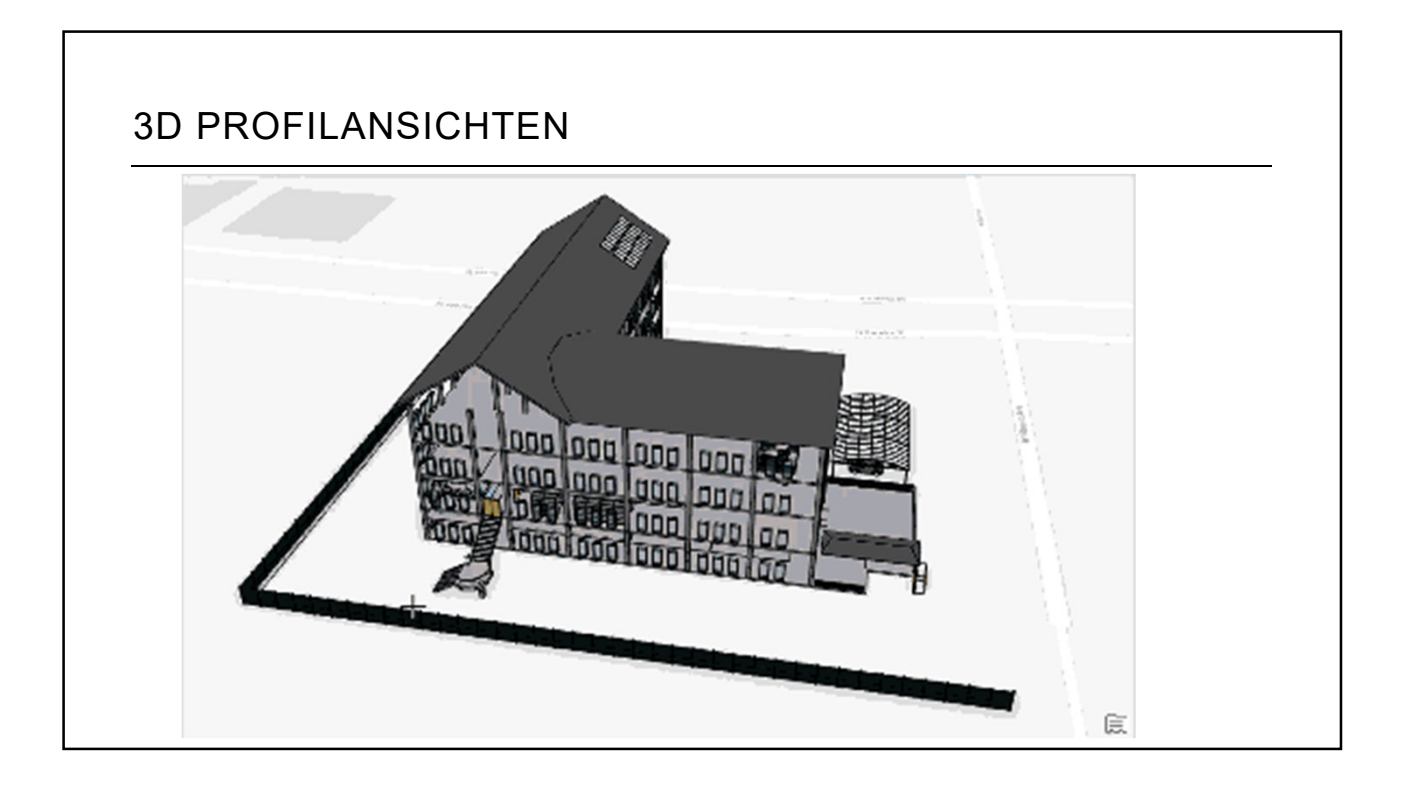

### RESSOURCEN Going<br>Users<br>1 Hour<br>Free  $divith$   $AreaCIC$ HOW BIG? Migrate to **They** Getting<br>Guide t  $\sqrt{y}$ ..... ....  $\alpha \times \beta$ **Training Classes Come Contract Videos** Channel Learn.ArcGIS.com Blogs ArcGIS  $\frac{a}{\sqrt{1 + \frac{1}{2} a^2}} \frac{a}{\sqrt{1 + \frac{1}{2} a^2}} \left( \frac{a}{\sqrt{1 + \frac{1}{2} a^2}} \right) \frac{a}{\sqrt{1 + \frac{1}{2} a^2}}$ d | Help | Tool Reference | Fython <mark>| SDK |</mark> ArcGIS Pro help  $\overline{GIS}$ ArcGIS Pro SDK for Microsoft .NET ArcGIS Pro is the essential application for creating and working with spatial data<br>on your desktop. It provides tools to visualize, analyze, compile, and share your<br>data. :<br>Sion configurations to create a custom Pro UI and user expe<br>our organization. Download within Visual Studio or at My E Build projects Bücher GeoNet Geonet Hilfe Developer Ressourcen

# ARCGIS ENTERPRISE 10.6 REVIEW

**Oesri** Deutschland

### **ED** ARCGIS ENTERPRISE SITES (10.6.1) Data Sharing • Angepasste Webseiten direkt im Portal  $\begin{array}{c} \Xi \\ \Xi \end{array}$  $\left[\begin{smallmatrix} 0 & 0 & 0 \\ 0 & 0 & 0 \\ 0 & 0 & 0 \\ 0 & 0 & 0 \\ 0 & 0 & 0 \\ 0 & 0 & 0 \\ 0 & 0 & 0 \\ 0 & 0 & 0 \\ 0 & 0 & 0 \\ 0 & 0 & 0 \\ 0 & 0 & 0 \\ 0 & 0 & 0 \\ 0 & 0 & 0 \\ 0 & 0 & 0 \\ 0 & 0 & 0 & 0 \\ 0 & 0 & 0 & 0 \\ 0 & 0 & 0 & 0 \\ 0 & 0 & 0 & 0 \\ 0 & 0 & 0 & 0 & 0 \\ 0 & 0 & 0 & 0 & 0 \\ 0 & 0 & 0$ erzeugen, in HTML designen und  $\overline{\phantom{a}}$  $\mathsf{P}$ @ Find Data bereitstellen  $\begin{array}{c}\n\bullet \\
\bullet \\
\bullet\n\end{array}$  $\gamma_{\rm e}$ • Einbinden von Karten, Anwendungen, … • Anonym oder für angemeldete Nutzer (intern/extern) • Integriert in Portal for ArcGIS nect to your data's API esri Deutschland

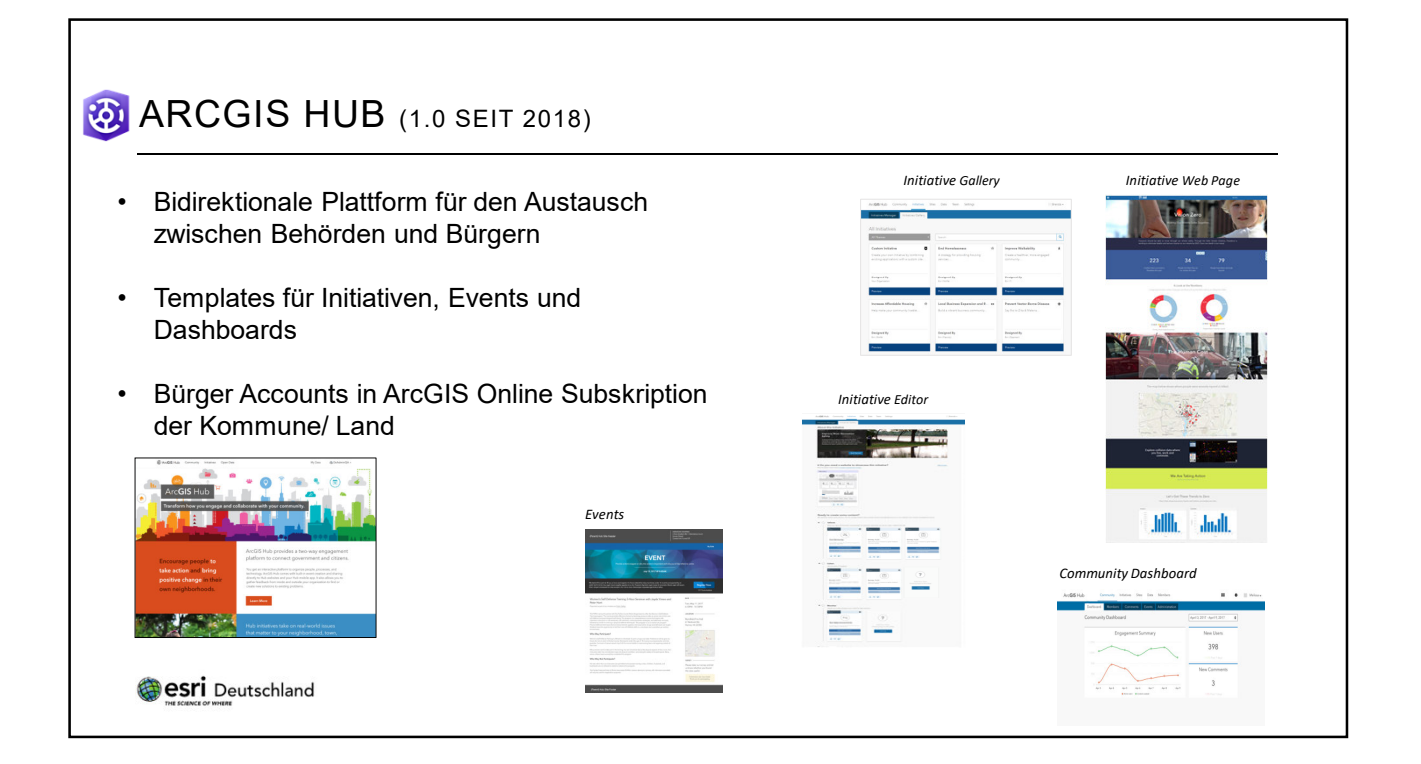

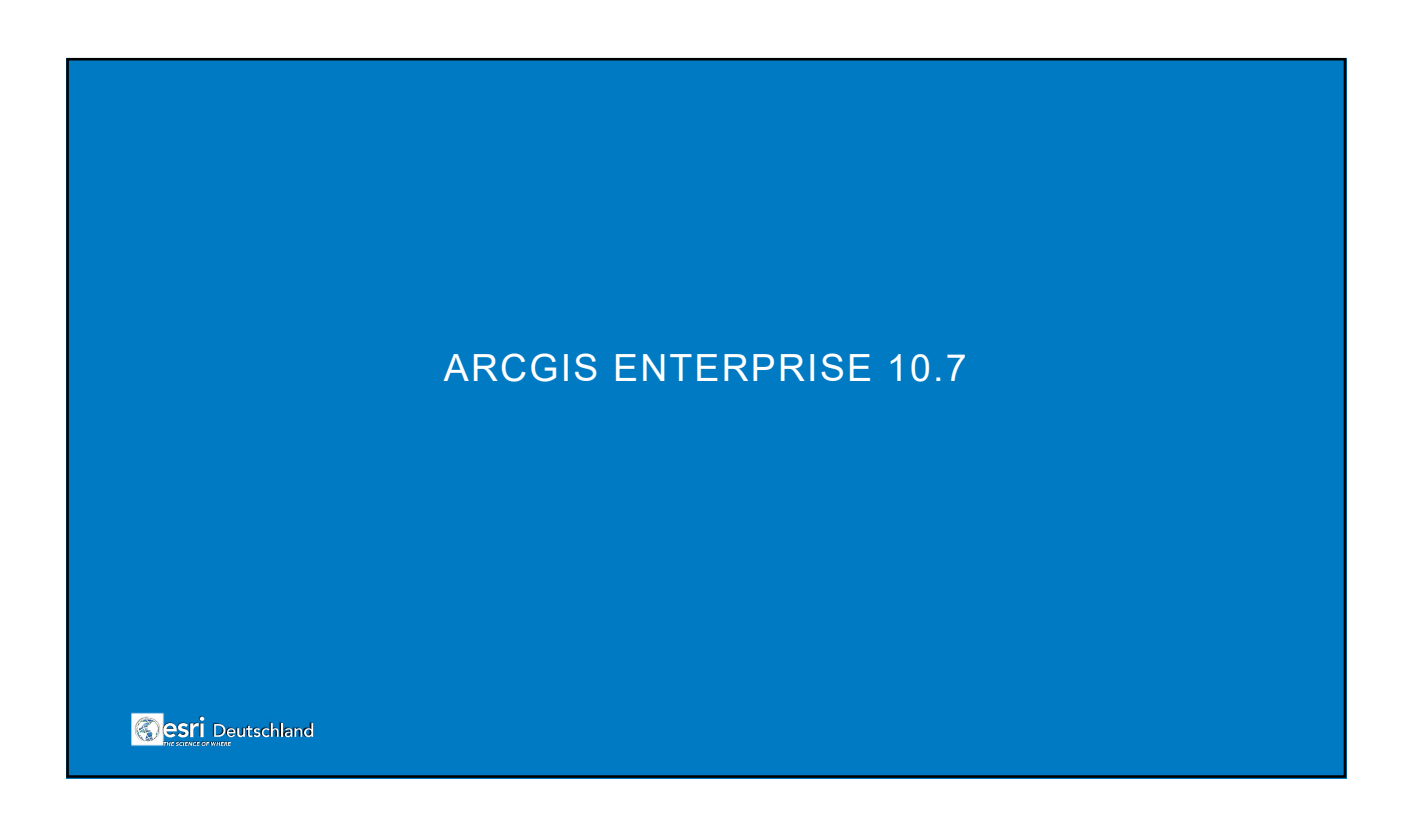

### NEU: ArcGIS Excalibur

Integration von Bildauswertung und Beobachtungsmanagement

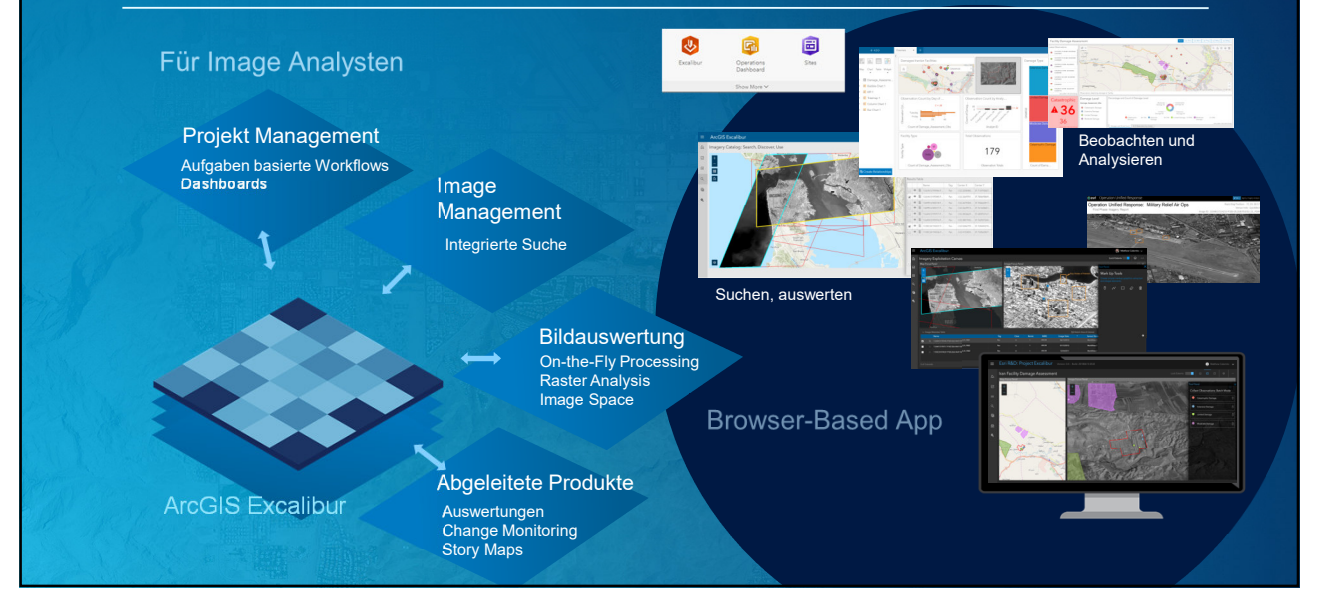

### ArcGIS Excalibur

Integration von Bildauswertung und Beobachtungsmanagement

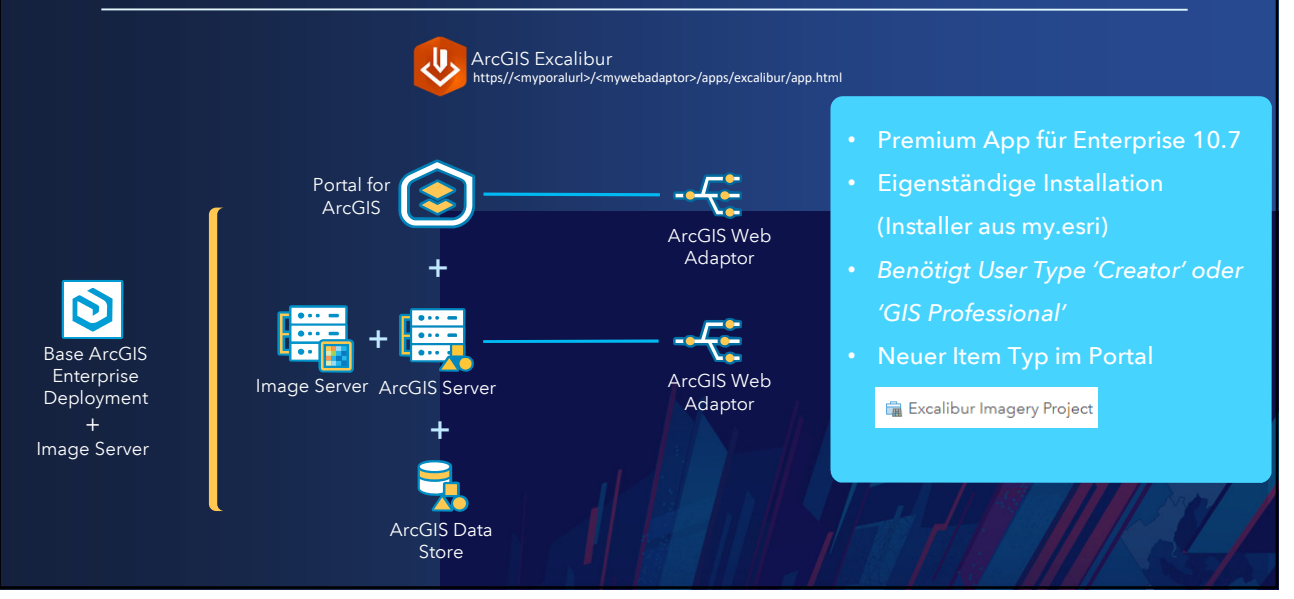

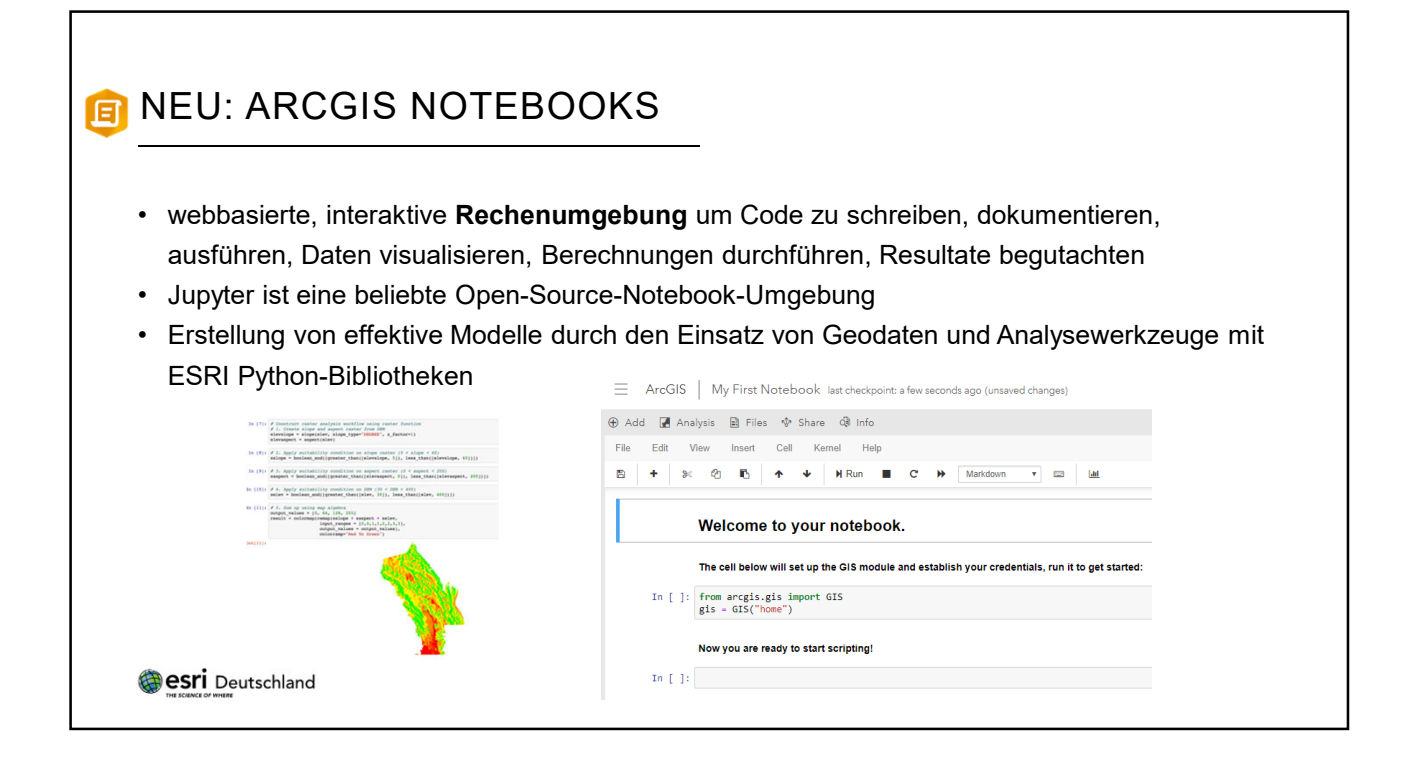

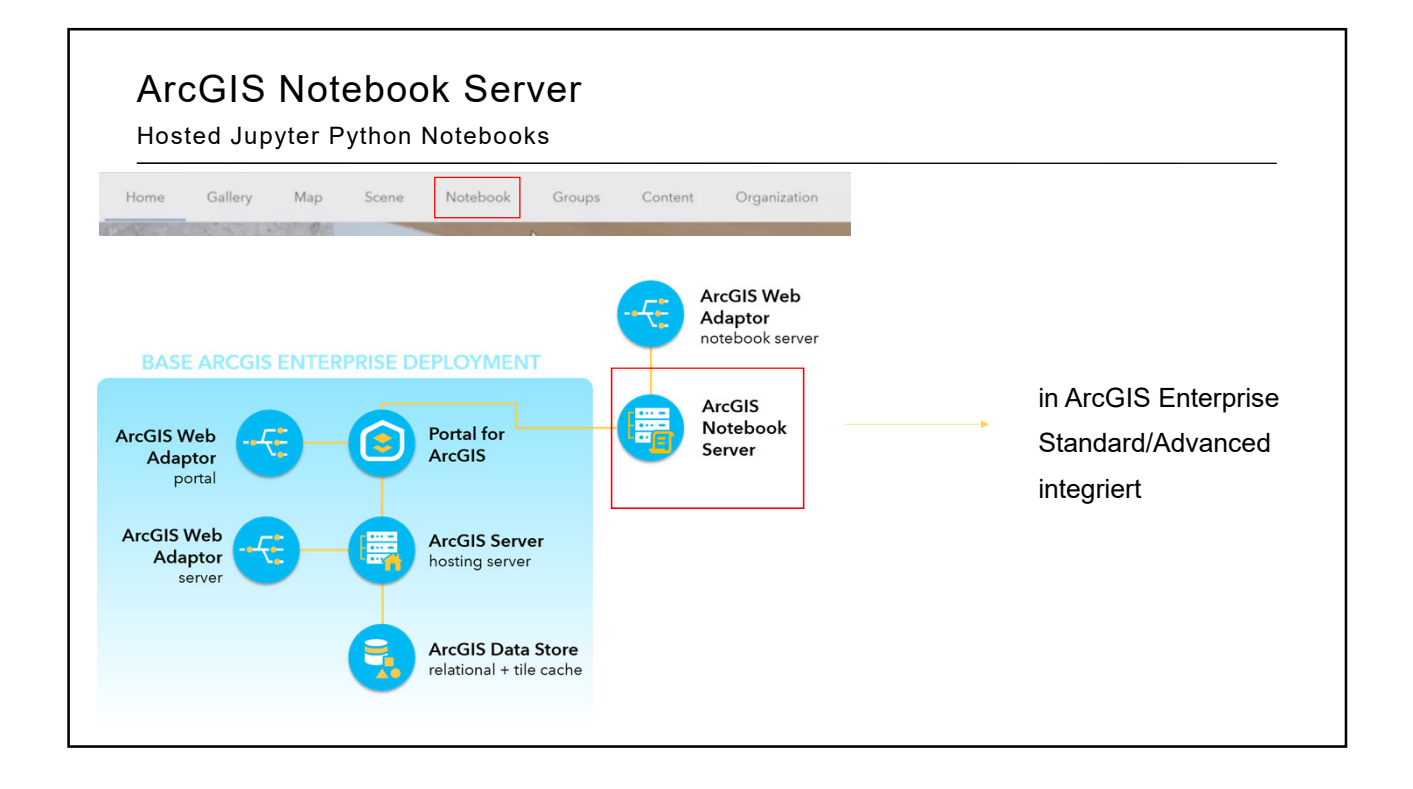

# NEUE APPS **Oesri** Deutschland

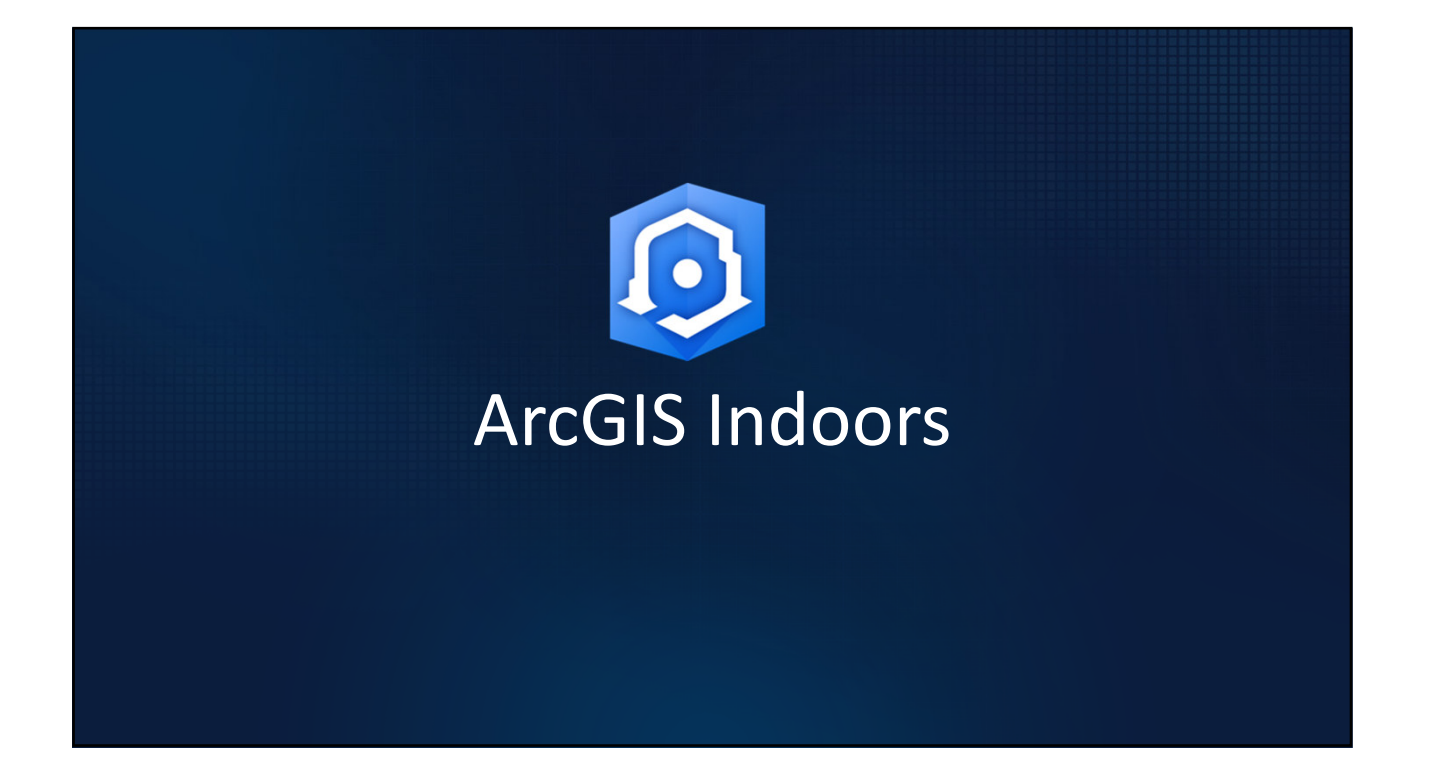

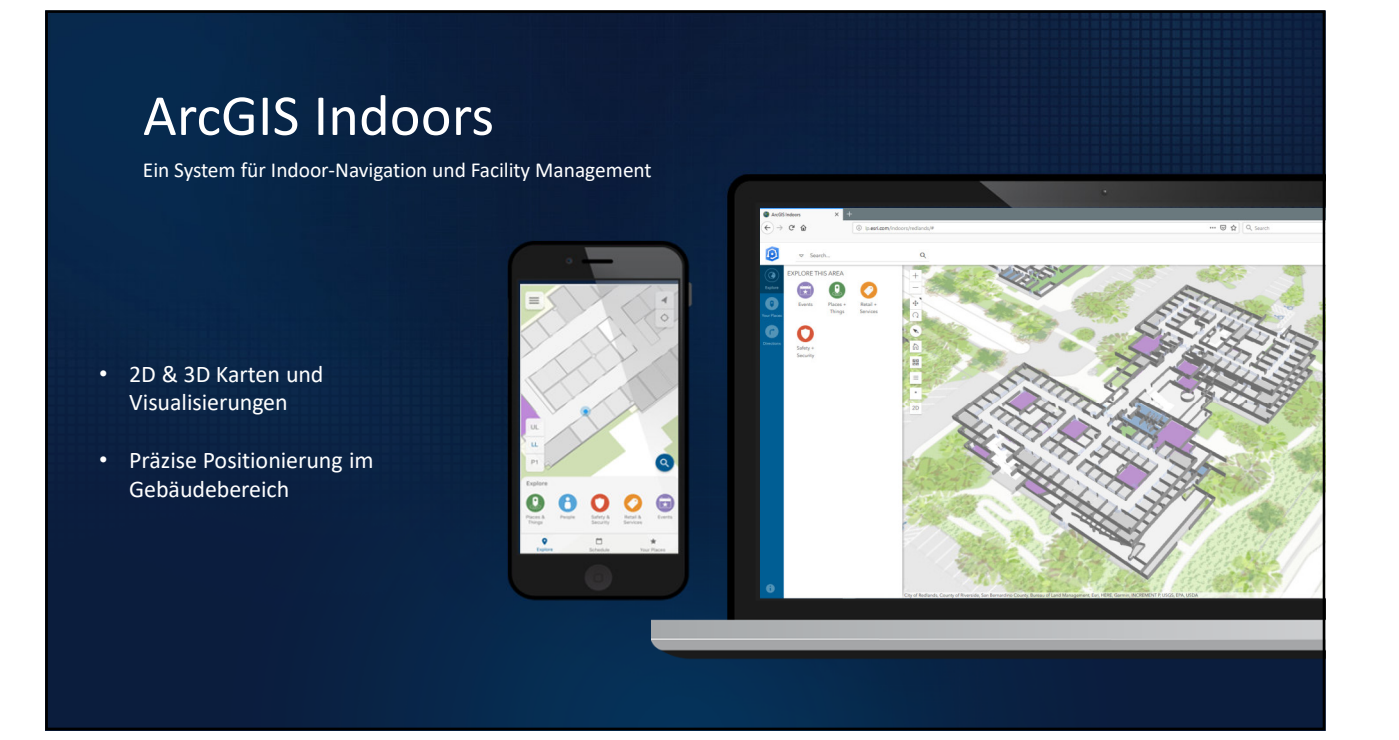

# ArcGIS Indoors Desktop

### Bearbeitung von Daten

- Datenmodell anlegen
- Import DGN / DWG
- POIs erstellen (Räume, Personen… )
- Erstellen von routingfähigen Indoor-Netzwerken (Bodenpfaden, Stockwerksübergängen, Offene Zugänge/Sperrungen, Gebäudeeingänge)

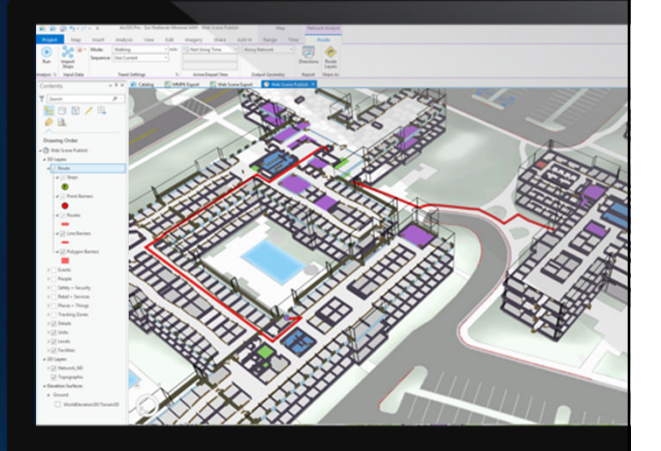

# ArcGIS Indoors Web • 2 Modi: Public & Named-User • Quick-Suche oder Kategorien • Indoor-Navigation • White-Label (Rebranding mit Corp. Identity) Kiosk Computer

# ArcGIS Indoors Mobile

- Indoor-Positioning
- Location-Sharing, Routing, Tracking
- Kalender-Integration
- Suche nach Kategorien
- Survey123-Integration
- Wechseln von Indoors-Karten im Portal

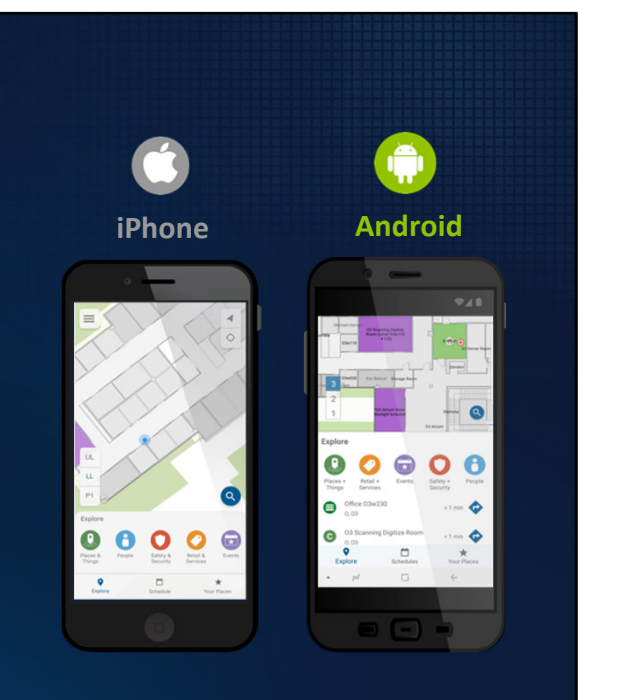

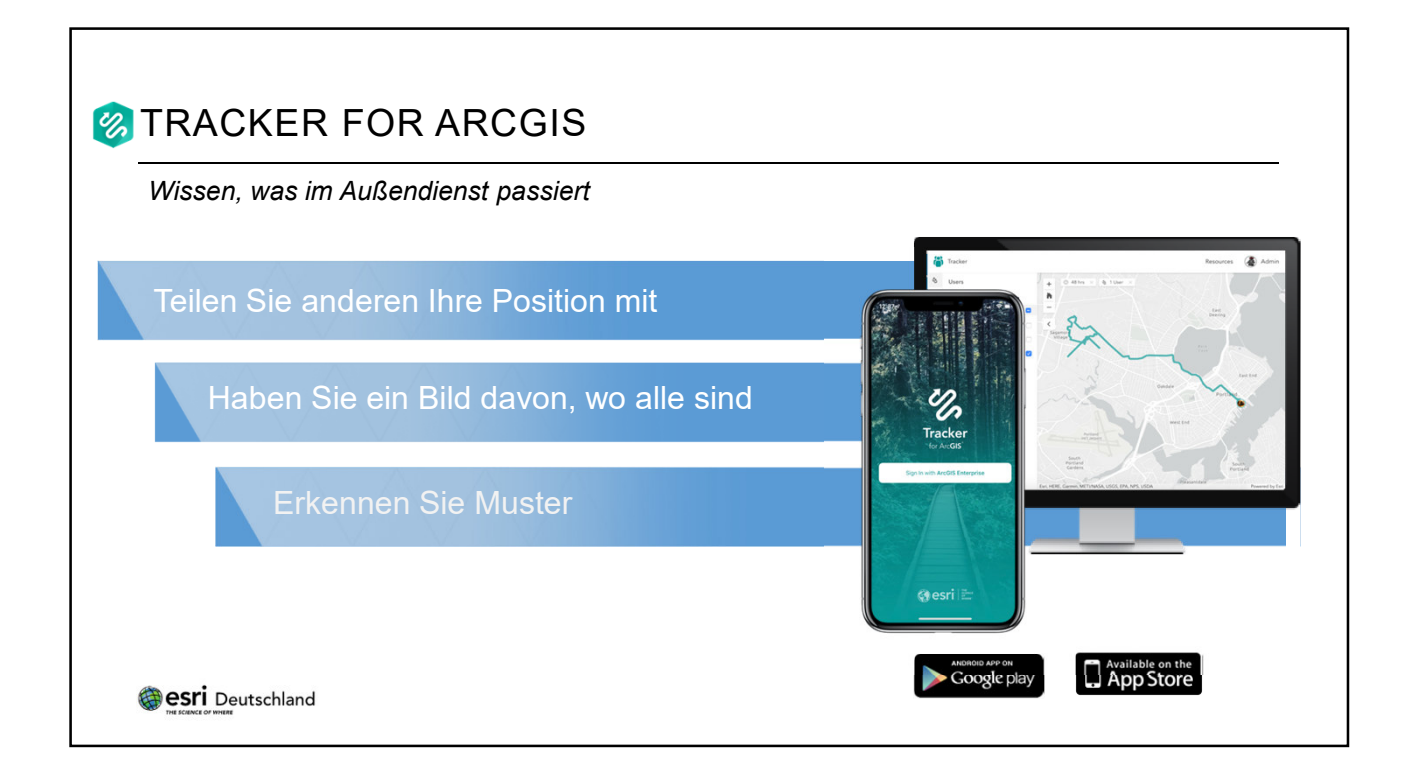

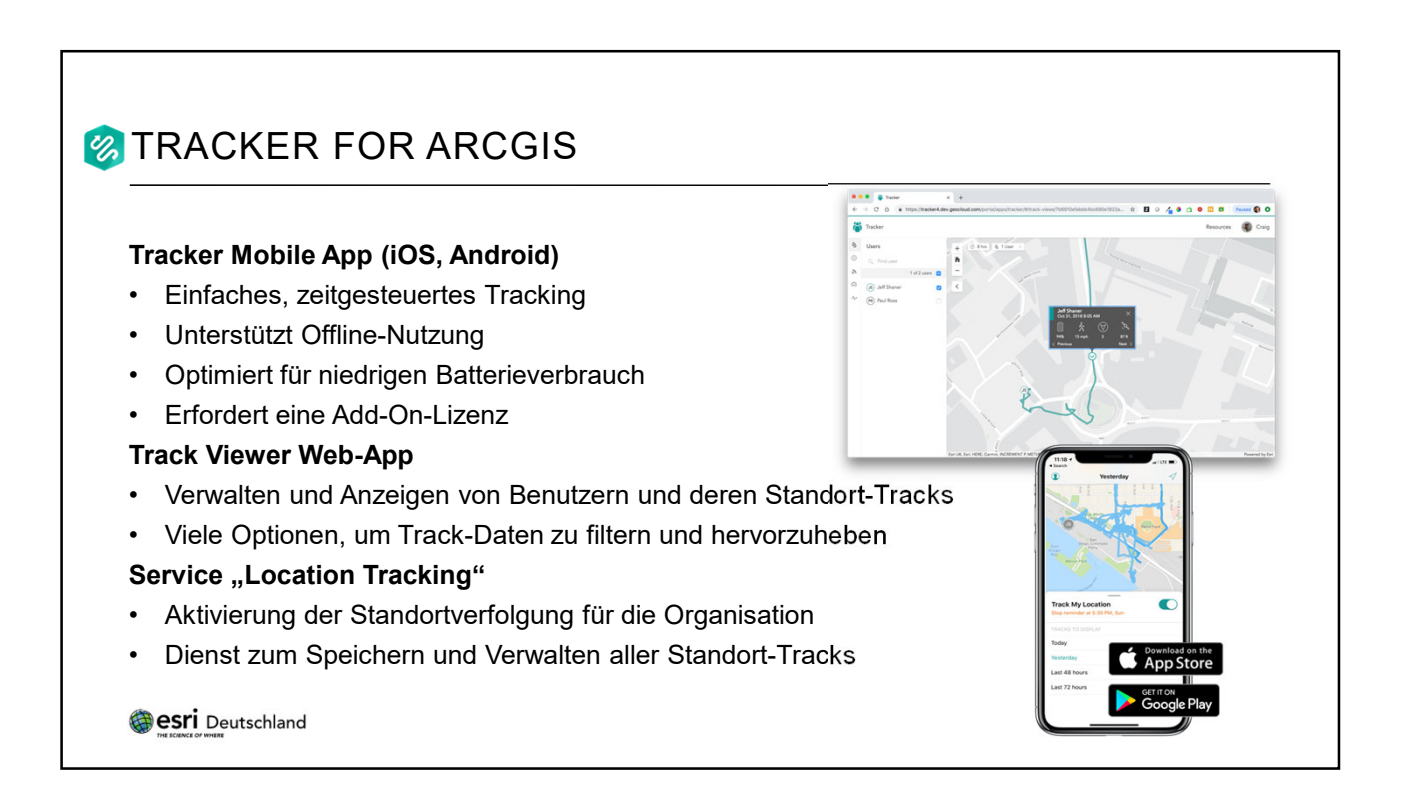

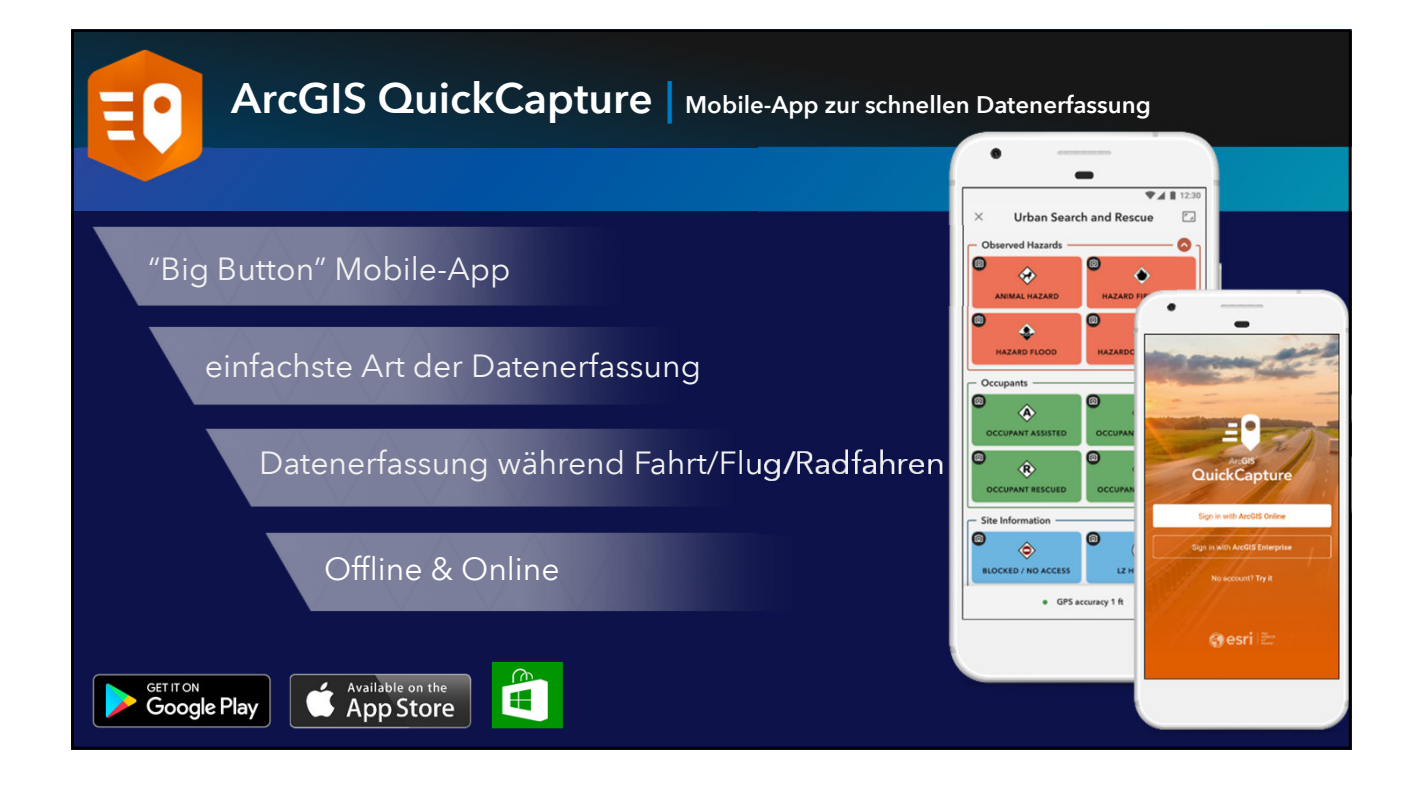

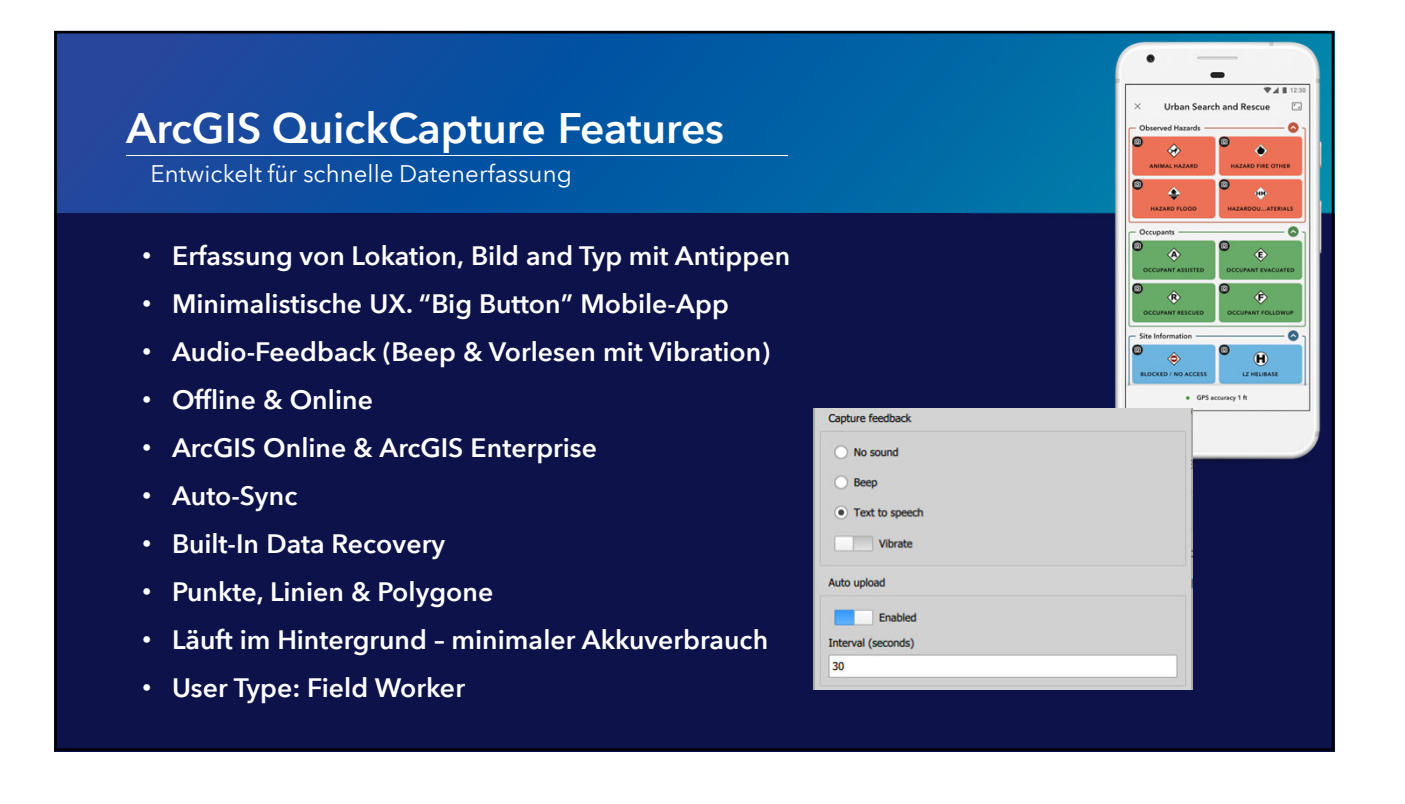

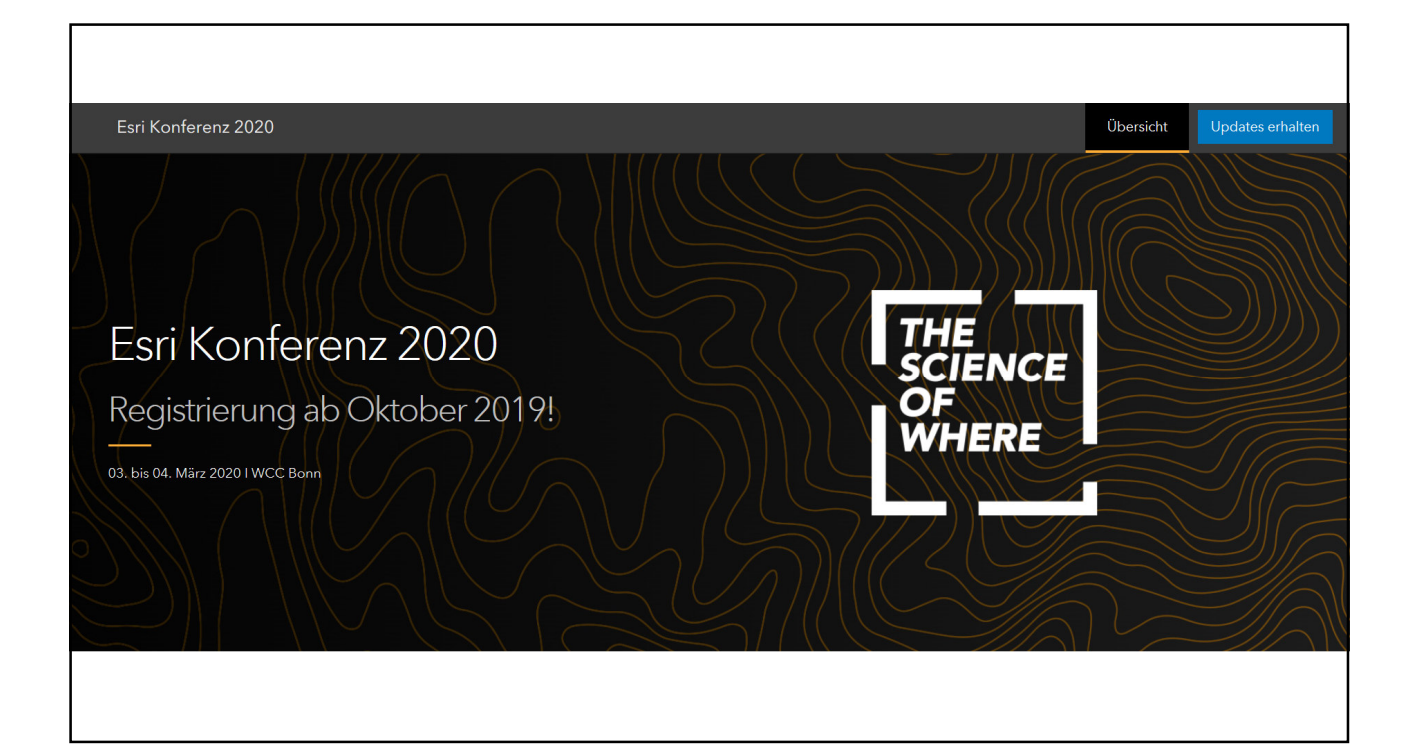

### ESRI IN DEUTSCHLAND UND DER SCHWEIZ DAS UNTERNEHMEN

An 10 Standorten vertreiben die Esri Deutschland GmbH und die Esri Schweiz AG als Distributoren die Produkte von Esri Inc. und unterstützen Anwender umfassend: von Consulting und Implementierung bis hin zu Schulungen und Support – seit 1979 mit dem ganzen Erfahrungsreichtum von 300 Mitarbeitern in Deutschland und der Schweiz.

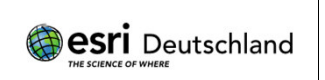

**Esri Deutschland GmbH Kranzberg** Niederlassung Hamburg Niederlassung Leipzig

Niederlassung Berlin Niederlassung Hannover Niederlassung Münster

Niederlassung Bonn Niederlassung Köln

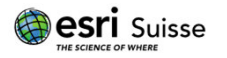

**Esri Schweiz AG Zürich** Niederlassung Nyon

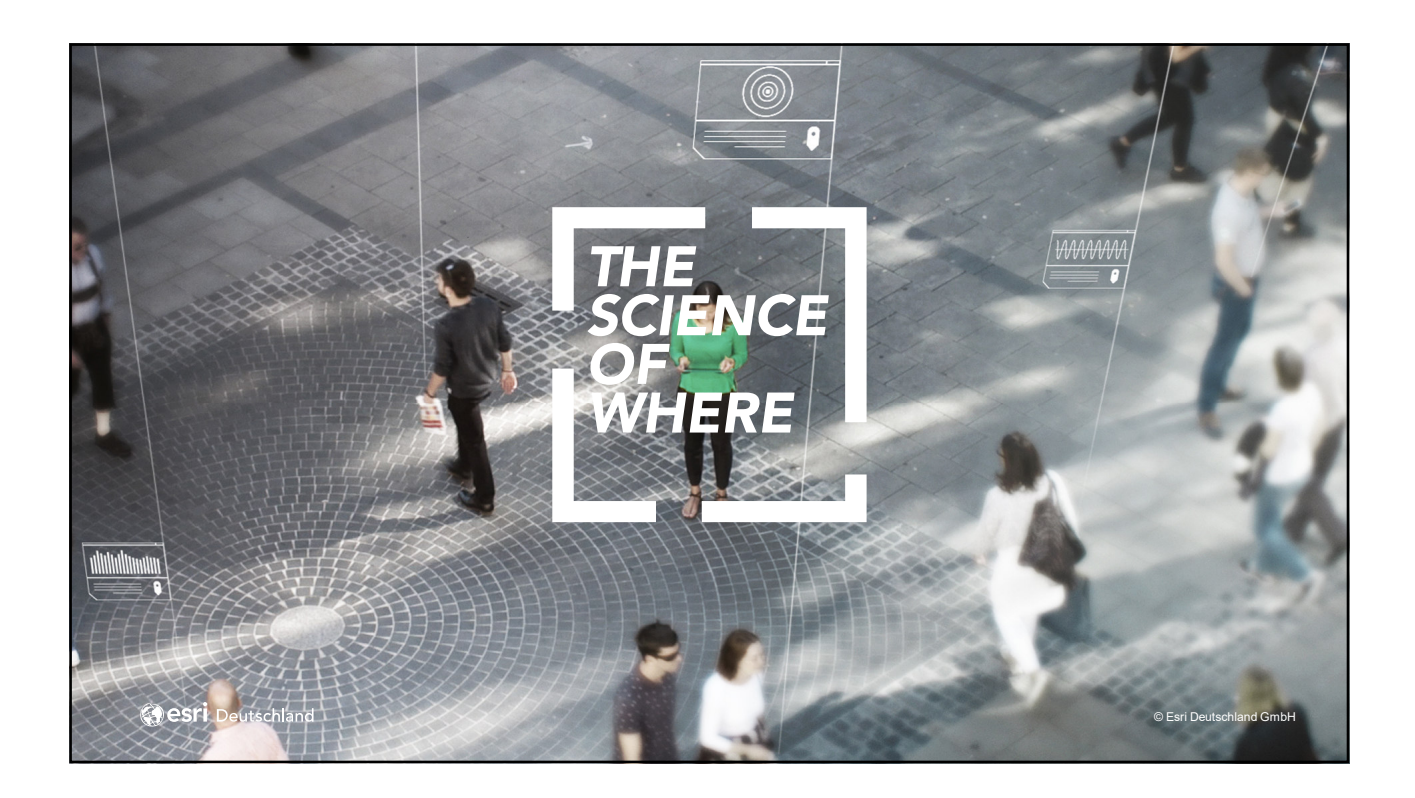